## Lecture 8: Visualizing and Understanding

Ranjay Krishna, Aditya Kusupati Lecture 8 - 1 April 20, 2023

## Administrative

- Assignment 1 grades will be released over the weekend
- Assignment 2 due Friday April 28th, 11:59pm
	- Assignment 3 has extra credit opportunities
- Project proposal due April 24th

- Will release model midterm question papers before recitation
- Zoom recordings are always available on Canvas

## Ranjay Krishna, Aditya Kusupati Lecture 8 - 2 April 20, 2023

## Today: What's going on inside ConvNets?

[This image](https://pixabay.com/p-1246693/?no_redirect) is [CC0 public domain](https://creativecommons.org/publicdomain/zero/1.0/deed.en)

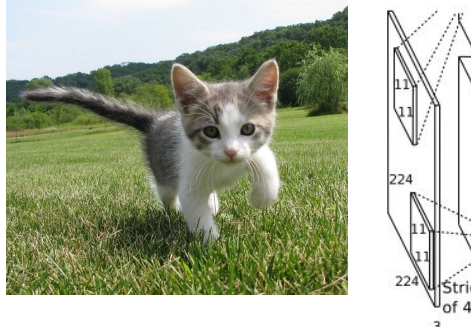

dense 192 2048 2048 192  $128$ 48 128 dense<sup>'</sup> dense 13.3 iooo 192 192  $128$  Max 2048 2048 pooling Max Max 128 pooling pooling

Class Scores: 1000 numbers

Input Image: 3 x 224 x 224

## What are the intermediate features looking for?

Krizhevsky et al, "ImageNet Classification with Deep Convolutional Neural Networks", NIPS 2012. Figure reproduced with permission.

### Ranjay Krishna, Aditya Kusupati Lecture 8 - 3 April 20, 2023

## Today's agenda

### **Visualizing what models have learned:**

- Visualizing filters
- Visualizing final layer features
- Visualizing activations

## **Understanding input pixels**

- Identifying important pixels
- Saliency via backprop
- Guided backprop to generate images
- Gradient ascent to visualize features

## **Adversarial perturbations**

### Ranjay Krishna, Aditya Kusupati Lecture 8 - April 20, 2023

## 4

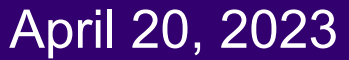

## Today's agenda

### **Visualizing what models have learned:**

- Visualizing filters
- Visualizing final layer features
- Visualizing activations

**Understanding input pixels**

- Identifying important pixels
- Saliency via backprop
- Guided backprop to generate images
- Gradient ascent to visualize features

**Adversarial perturbations**

### Ranjay Krishna, Aditya Kusupati Lecture 8 - 5 April 20, 2023

## 5

## Interpreting a Linear Classifier: Visual Viewpoint

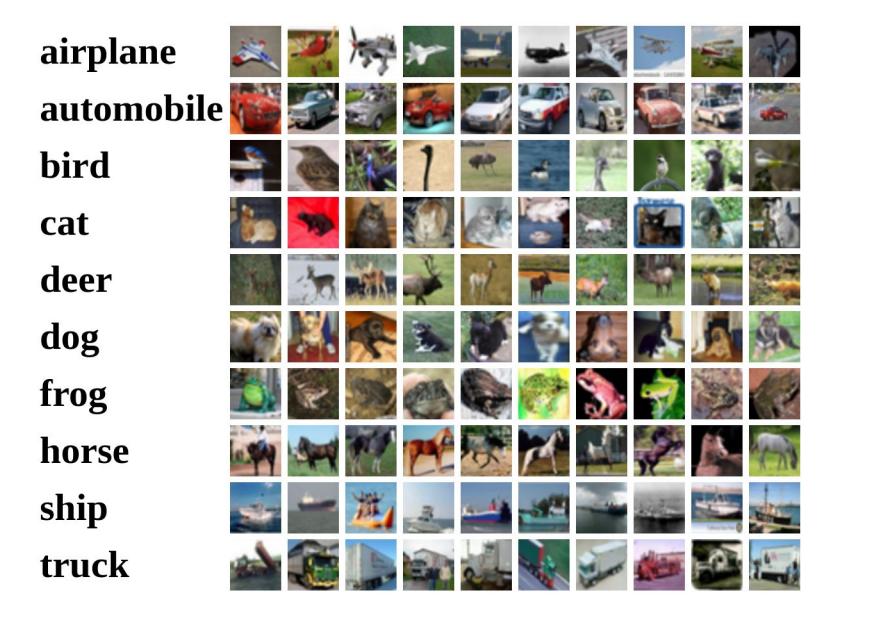

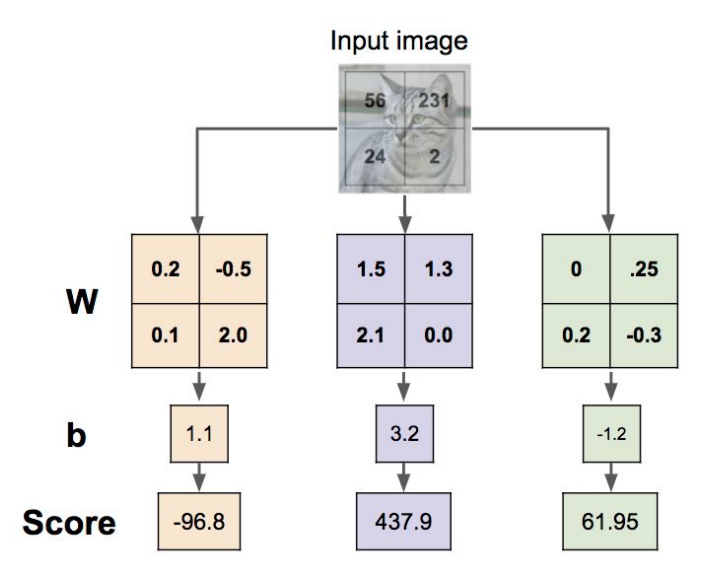

6

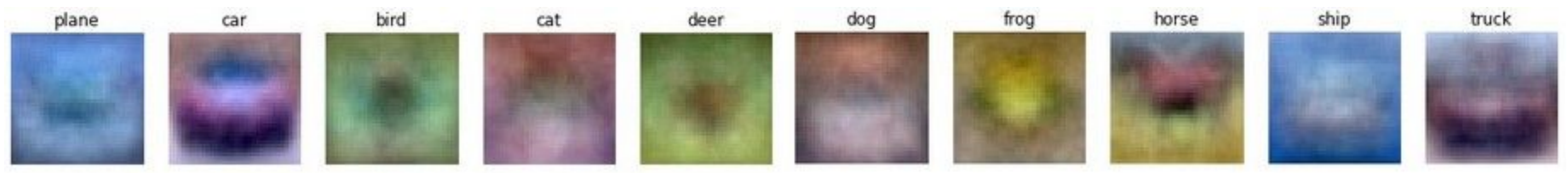

### Ranjay Krishna, Aditya Kusupati **Lecture 8 - April 20, 2023**

## First Layer: Visualize Filters

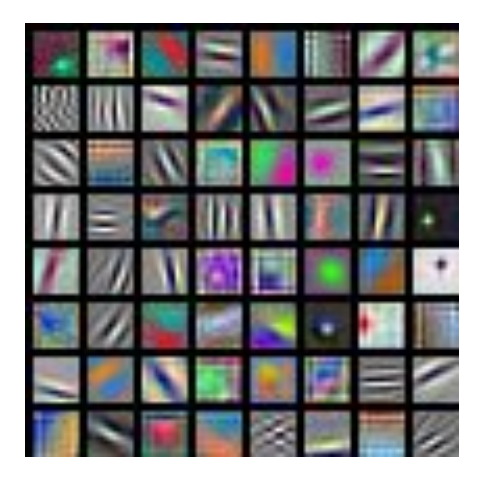

AlexNet: 64 x 3 x 11 x 11

Krizhevsky, "One weird trick for parallelizing convolutional neural networks", arXiv 2014 He et al, "Deep Residual Learning for Image Recognition", CVPR 2016 Huang et al, "Densely Connected Convolutional Networks", CVPR 2017

# Хék Max<br>pooling  $\frac{1}{2}$

## Ranjay Krishna, Aditya Kusupati Lecture 8 - 7 April 20, 2023

## First Layer: Visualize Filters

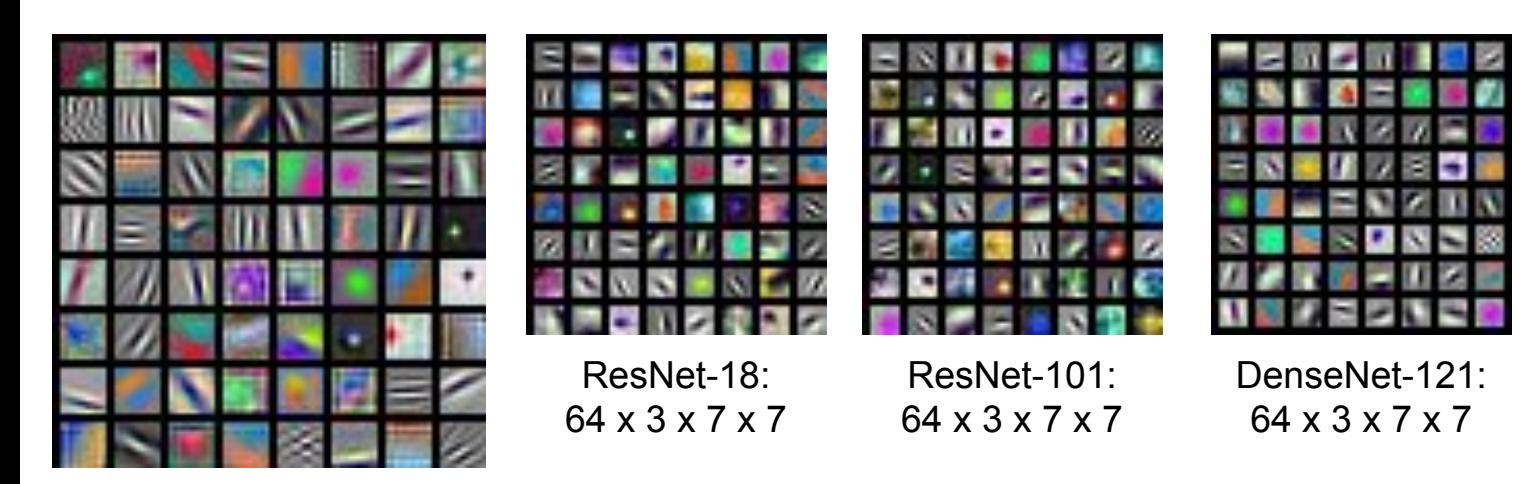

 $\frac{3}{2}$ Max<br>pooling N<sub>i</sub>

AlexNet: 64 x 3 x 11 x 11

Krizhevsky, "One weird trick for parallelizing convolutional neural networks", arXiv 2014 He et al, "Deep Residual Learning for Image Recognition", CVPR 2016 Huang et al, "Densely Connected Convolutional Networks", CVPR 2017

### Ranjay Krishna, Aditya Kusupati Lecture 8 - 8 April 20, 2023

Visualize the filters/kernels (raw weights)

We can visualize filters at higher layers, but not that interesting

(these are taken from ConvNetJS CIFAR-10 demo) Weights: 西部南部印第安的西部印度印度英 Weights:

经法院法院法庭法院法院法院 医尿道试验检尿道试验检尿道试验检尿道试验检尿道检尿道 QRNUQUEAD (2) (2012 QQUENQUENQUED ) (2013 DUENQUEEURAR 相同)(自治市局有限市民部均在受害为200)(请和过度提高持民居制限责任性性 ((2) 的复数形式 **在罗门街道路或观察室顶)(《客厅周围室室的学院评定记录室门)(周围画数画面图面或图画版** 清重精度)(美能感动理解消耗性发热者反应指定)(法非法进发应用要求分明的改变指定)(精动理 layer 2 weights 1929年第12月11日11月12日,1月22日,1月22日,1月22日,1月22日,1月22日,1月22日,1月22日。 **看板时间里注)(用质器等程度制度配备重要配备器制)(应急点的电源器的最低的过去分词)(图 西亚国家国家总局信息和国家总统(1999年19月16日出版社**社会管理局部)(海口省国家总局局 **DNDKSSKN)** 

Weights: 医神经性细胞性变殖性细胞细胞性细胞细菌 (毛皮拉克马斯特朗克斯特斯特斯特斯特斯特 )(国際国家商業開設通過設立開業認識報源開設)(国際理科記述過認知疫病福施重要改善問題 的)(医生态的现在的短期的复数形式医过程设备的)(阴茎面增为恶型原理对联克斯维亚发展器 玉雀)(更得意识实现诗意的复数光照亮显示显示有关)(更不是正想法即重要是报记录学家经理 layer 3 weights **法事务)(经总额检查法律按照要求活动指示指数指数活动)(法院法院法律指定指定法律法律检查** *珪聚医硅酸泡*砂流这名经附层对格)(嵌色动细胞糖酶型糖激酶酶酶酸型糖尿酶病)(这种功能 20 x 20 x 7 x 7175005)(私力地联盟市场市场经济市场市场开发市场)(市场高级数据有限的现在分词 照相的对策划)(海防部高部部列军医听图河场重相交站高流通)(阿提斯法国多路的身体和过渡 并进行时性定约)(研究管理研究室的新新术院新新版室管理室)(作用经理的型型管理室管理 **原在开发生了时间)(1)在全球区所有的医院的方式预测管理和时间)(工学校指动布所塑料和面** 语名语谓语言语言)

### Ranjay Krishna, Aditya Kusupati **Lecture 8 - 9** April 20, 2023

layer 1 weights

16 x 3 x 7 x 7

20 x 16 x 7 x 7

## Last Layer FC7 layer

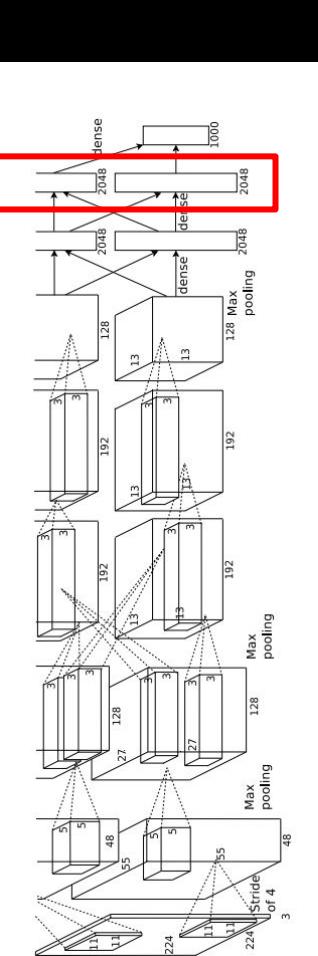

4096-dimensional feature vector for an image (layer immediately before the classifier)

Run the network on many images, collect the feature vectors

## Ranjay Krishna, Aditya Kusupati Lecture 8 - 10 April 20, 2023

## Last Layer: Nearest Neighbors

### 4096-dim vector

Test image L2 Nearest neighbors in feature space

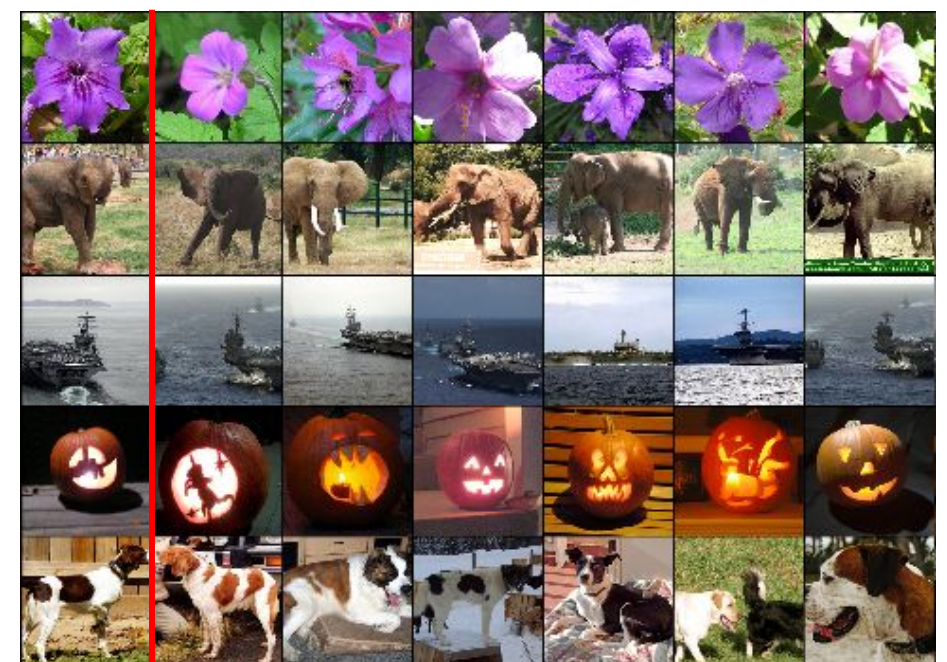

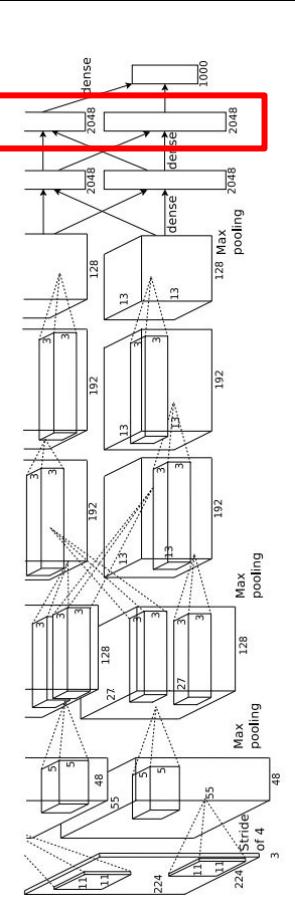

Krizhevsky et al, "ImageNet Classification with Deep Convolutional Neural Networks", NIPS 2012. Figures reproduced with permission.

## Ranjay Krishna, Aditya Kusupati Lecture 8 - 11 April 20, 2023

**Recall**: Nearest neighbors in pixel space

## Last Layer: Learned Metric for "Semantic" Search

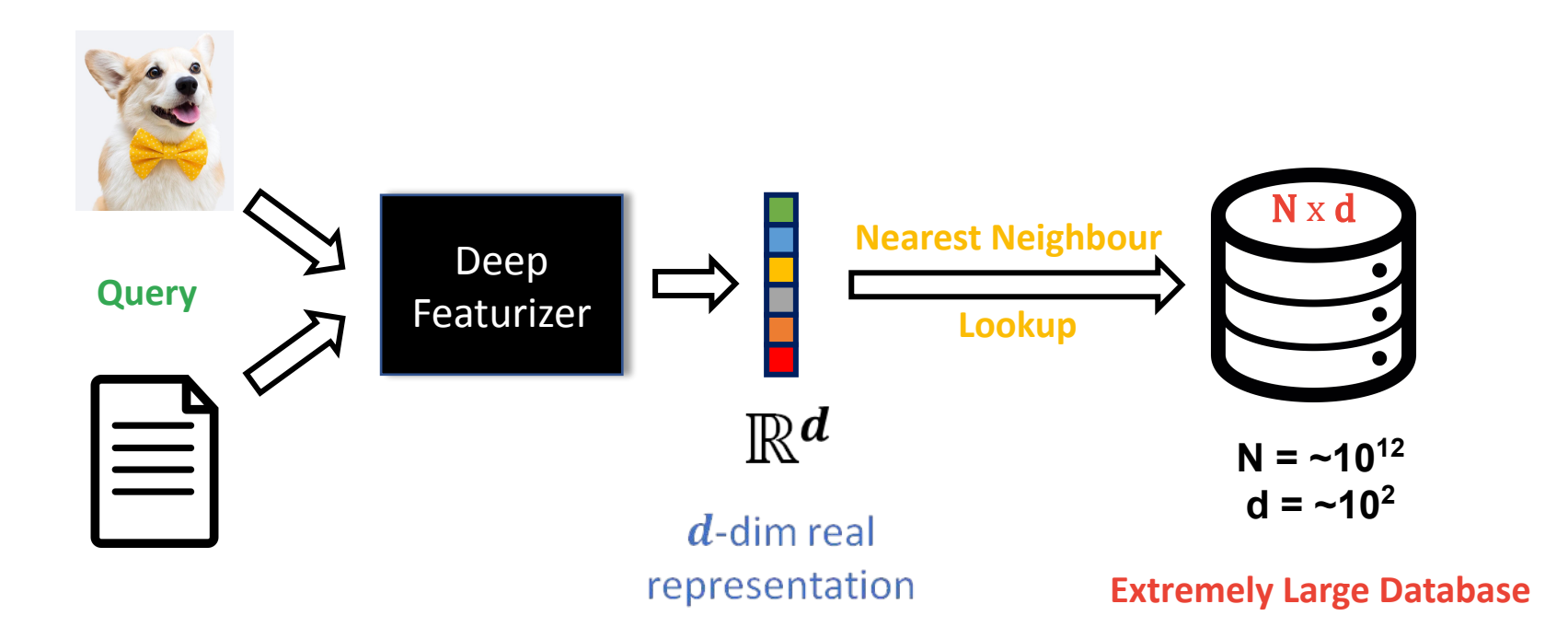

### Ranjay Krishna, Aditya Kusupati Lecture 8 - 12 April 20, 2023

### 12

## Last Layer: Modern Day Search

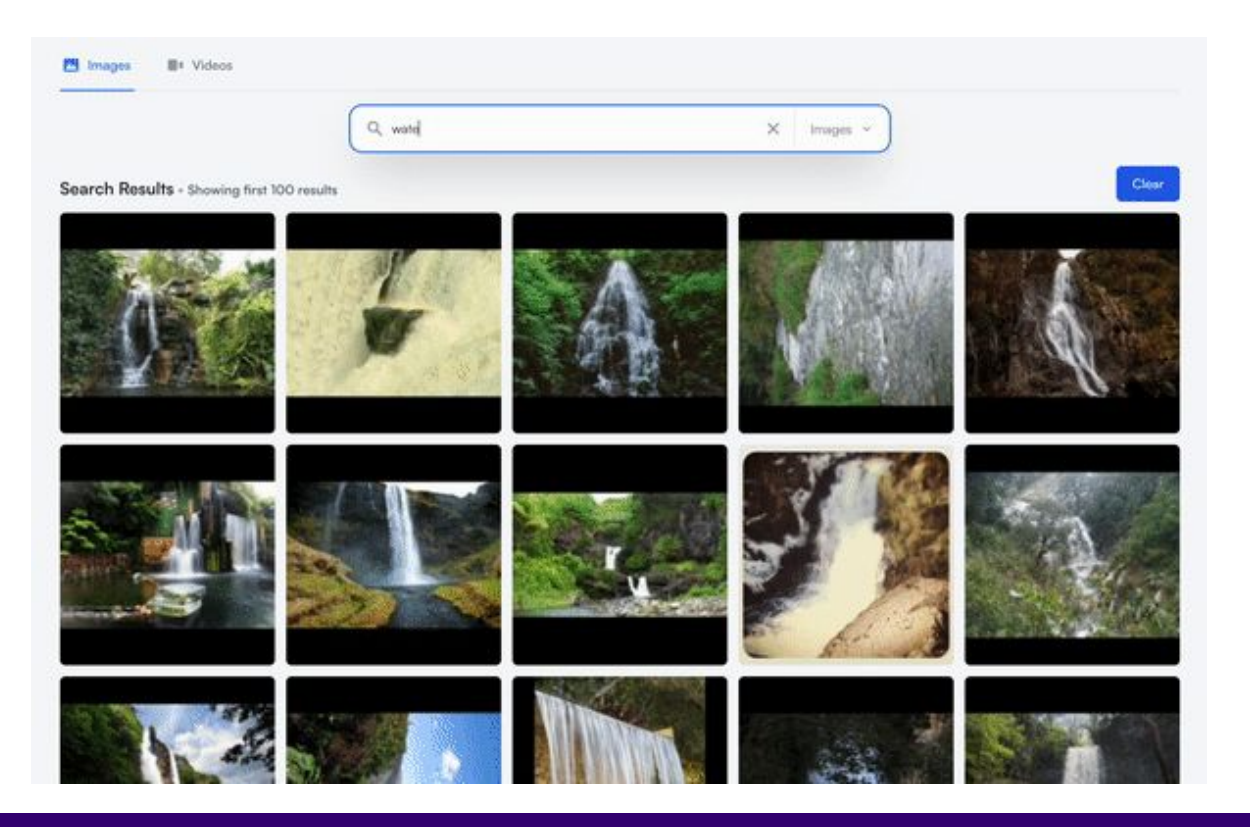

coactive.ai

13

### Ranjay Krishna, Aditya Kusupati **Lecture 8 - 13** April 20, 2023

## Last Layer: Dimensionality Reduction

Visualize the "space" of FC7 feature vectors by reducing dimensionality of vectors from 4096 to 2 dimensions

Simple algorithm: Principal Component Analysis (PCA)

More complex: **t-SNE**

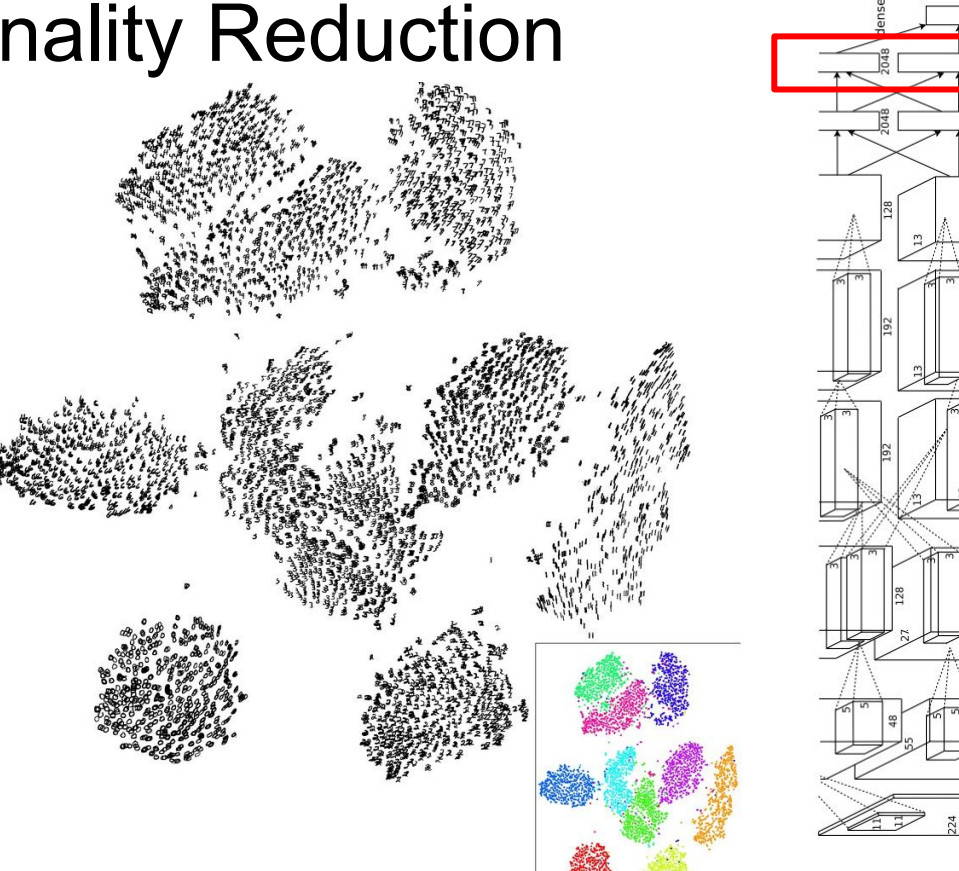

Van der Maaten and Hinton, "Visualizing Data using t-SNE", JMLR 2008 Figure copyright Laurens van der Maaten and Geoff Hinton, 2008. Reproduced with permission.

## Ranjay Krishna, Aditya Kusupati Lecture 8 - 14 April 20, 2023

Nax<br>xeli

## Last Layer: Dimensionality Reduction

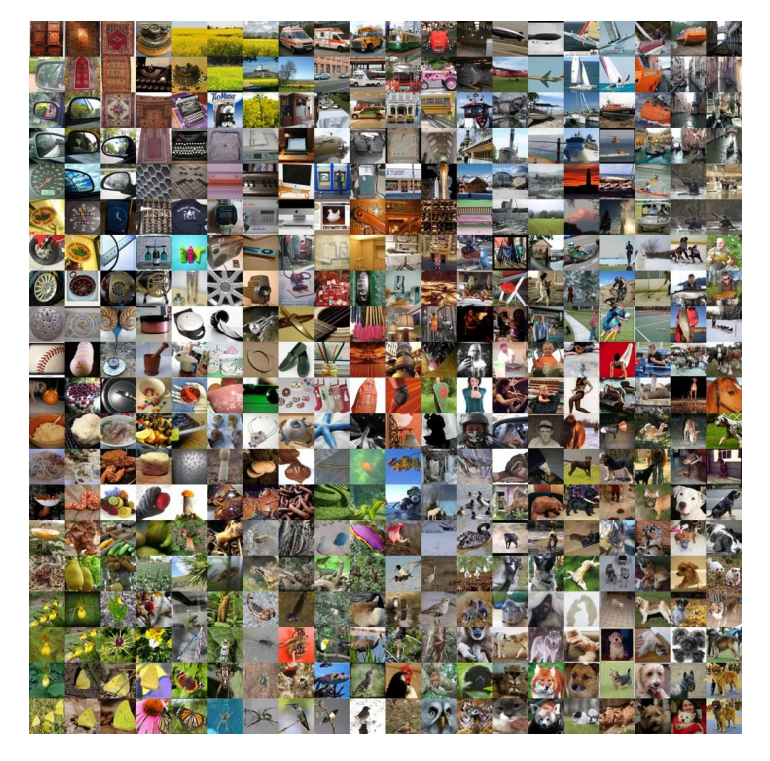

Van der Maaten and Hinton, "Visualizing Data using t-SNE", JMLR 2008 Krizhevsky et al, "ImageNet Classification with Deep Convolutional Neural Networks", NIPS 2012. Figure reproduced with permission.

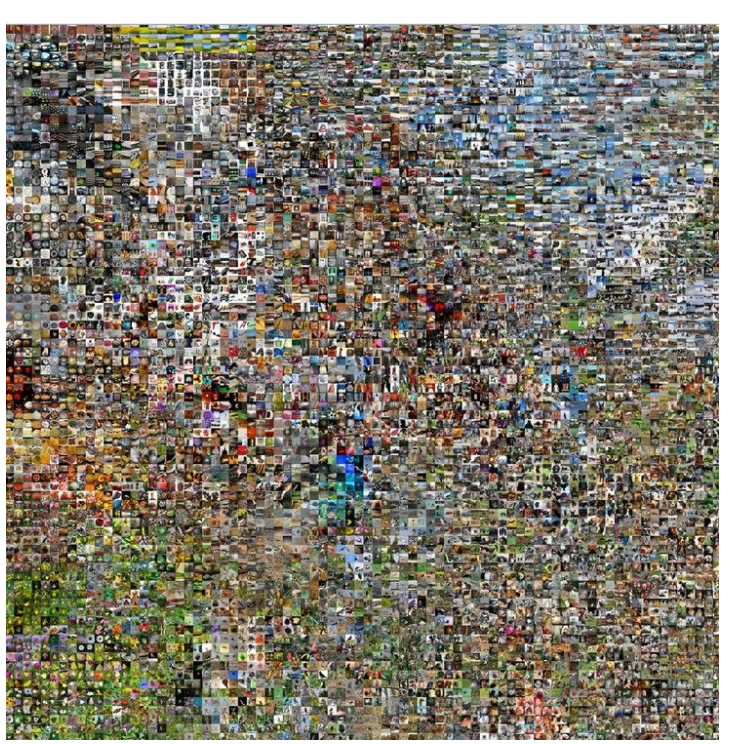

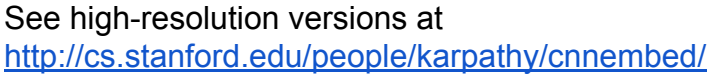

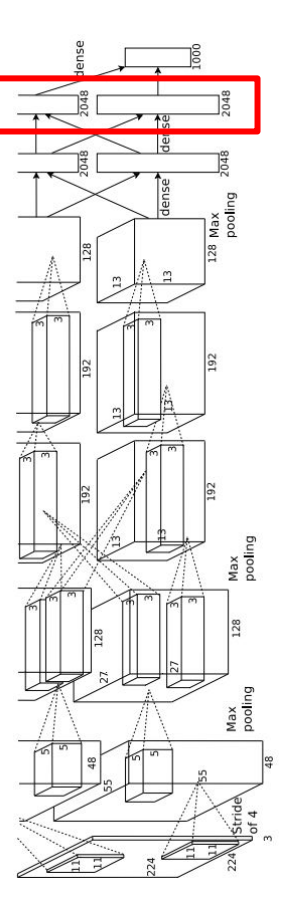

### Ranjay Krishna, Aditya Kusupati **Lecture 8 - 15** April 20, 2023

## Visualizing Activations

conv5 feature map is 128x13x13; visualize as 128 13x13 grayscale images

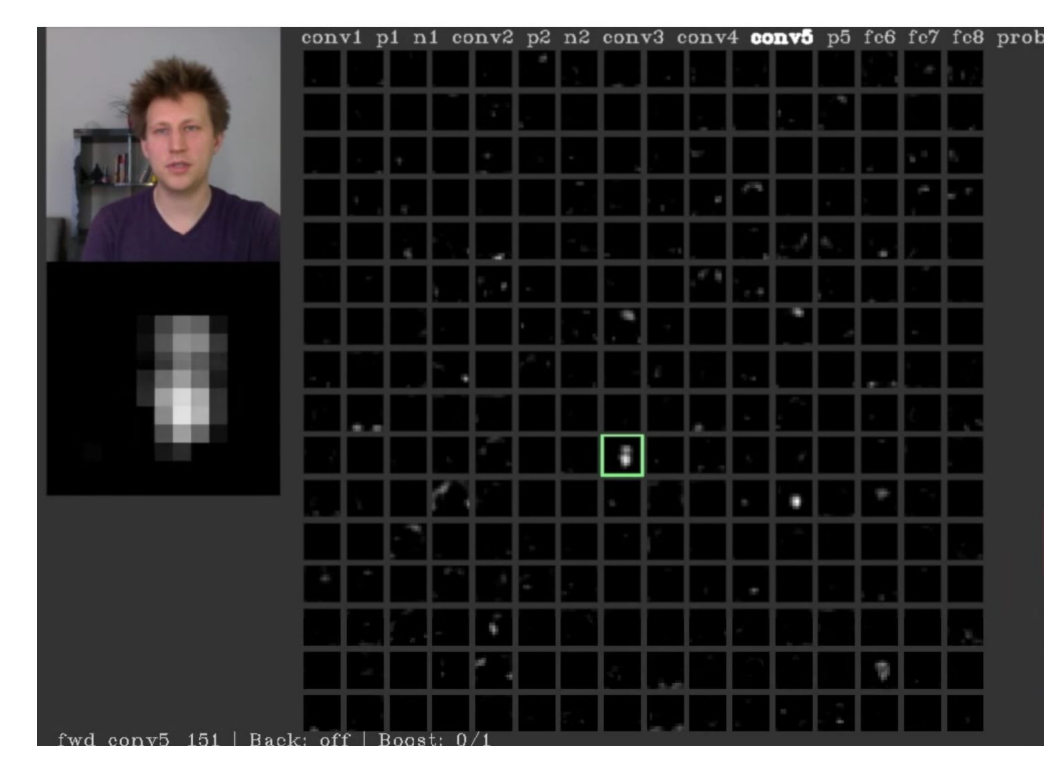

Yosinski et al, "Understanding Neural Networks Through Deep Visualization", ICML DL Workshop 2014. Figure copyright Jason Yosinski, 2014. Reproduced with permission.

### Ranjay Krishna, Aditya Kusupati Lecture 8 - 16 April 20, 2023

## Today's agenda

### **Visualizing what models have learned:**

- Visualizing filters
- Visualizing final layer features
- Visualizing activations

## **Understanding input pixels**

- Identifying important pixels
- Saliency via backprop
- Guided backprop to generate images
- Gradient ascent to visualize features

**Adversarial perturbations**

### Ranjay Krishna, Aditya Kusupati Lecture 8 - April 20, 2023 17

## Maximally Activating Patches

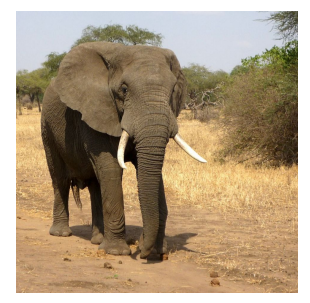

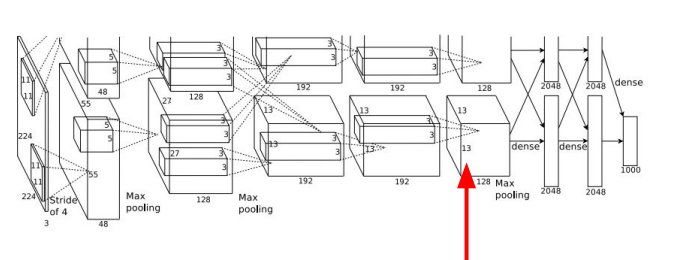

Pick a layer and a channel; e.g. conv5 is 128 x 13 x 13, pick channel 17/128

Run many images through the network, record values of chosen channel

Visualize image patches that correspond to maximal activations

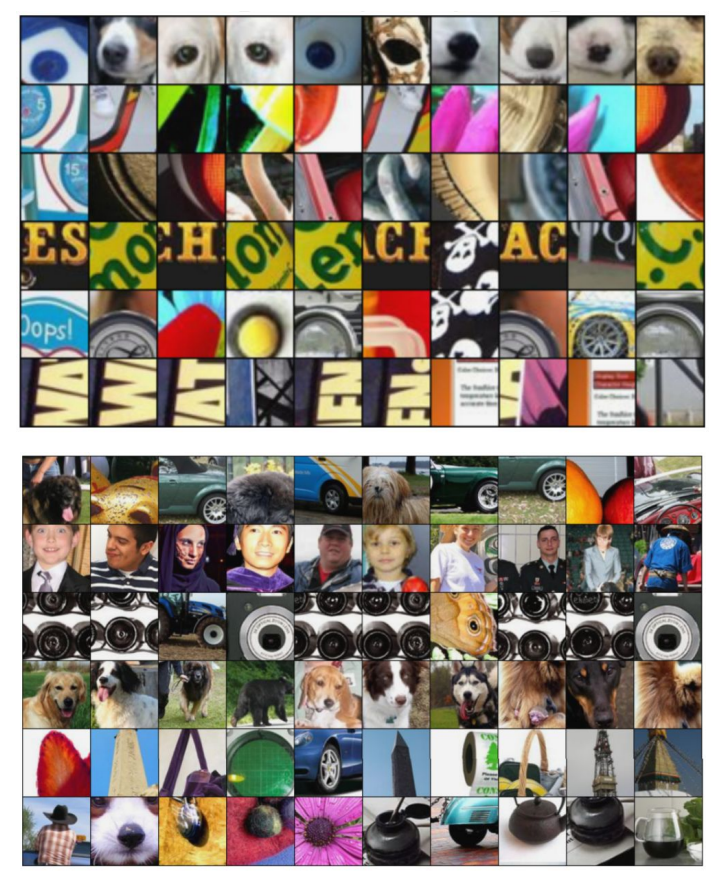

Springenberg et al, "Striving for Simplicity: The All Convolutional Net", ICLR Workshop 2015 Figure copyright Jost Tobias Springenberg, Alexey Dosovitskiy, Thomas Brox, Martin Riedmiller, 2015; reproduced with permission.

### Ranjay Krishna, Aditya Kusupati Lecture 8 - 18 April 20, 2023

## Which pixels matter: Saliency via Occlusion

Mask part of the image before feeding to CNN, check how much predicted probabilities change

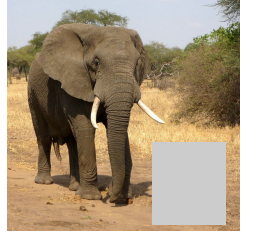

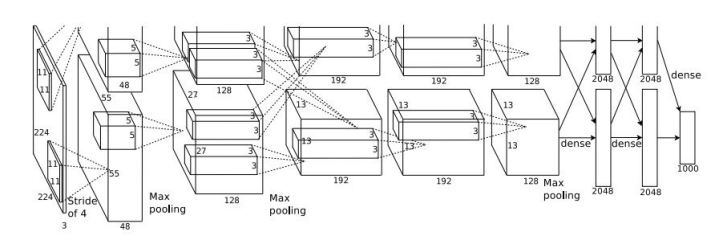

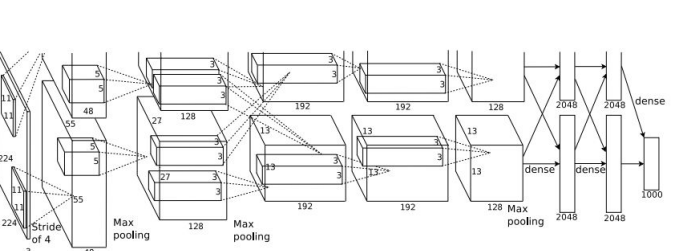

Zeiler and Fergus, "Visualizing and Understanding Convolutional Networks", ECCV 2014

[Boat image](https://pixabay.com/en/sailboat-ship-sailing-greenland-459794/) is [CC0 public domain](https://creativecommons.org/publicdomain/zero/1.0/deed.en) [Elephant image](https://pixabay.com/en/elephant-african-bush-elephant-114543/) is [CC0 public domain](https://creativecommons.org/publicdomain/zero/1.0/deed.en) [Go-Karts image](https://pixabay.com/en/gokart-fun-car-go-kart-racing-1089893/) is [CC0 public domain](https://creativecommons.org/publicdomain/zero/1.0/deed.en)

## Ranjay Krishna, Aditya Kusupati Lecture 8 - 19 April 20, 2023

### $P$ (elephant) =  $0.95$

 $P(elephant) = 0.75$ 

## Which pixels matter: Saliency via Occlusion

Mask part of the image before feeding to CNN, check how much predicted probabilities change

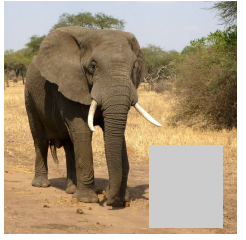

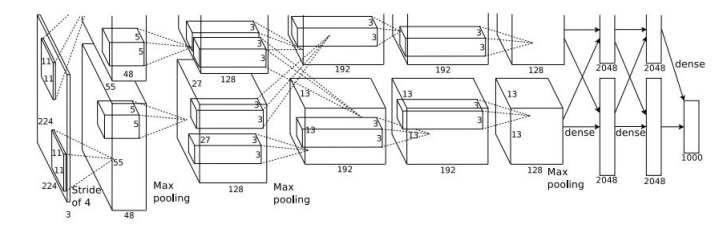

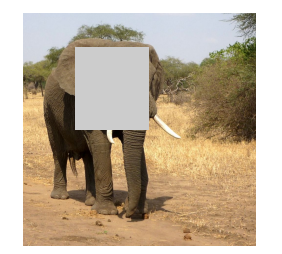

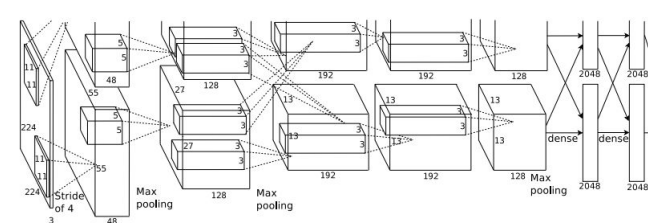

Zeiler and Fergus, "Visualizing and Understanding Convolutional Networks", ECCV 2014

[Boat image](https://pixabay.com/en/sailboat-ship-sailing-greenland-459794/) is [CC0 public domain](https://creativecommons.org/publicdomain/zero/1.0/deed.en) hant image is [CC0 public domain](https://creativecommons.org/publicdomain/zero/1.0/deed.en) [Go-Karts image](https://pixabay.com/en/gokart-fun-car-go-kart-racing-1089893/) is [CC0 public domain](https://creativecommons.org/publicdomain/zero/1.0/deed.en)

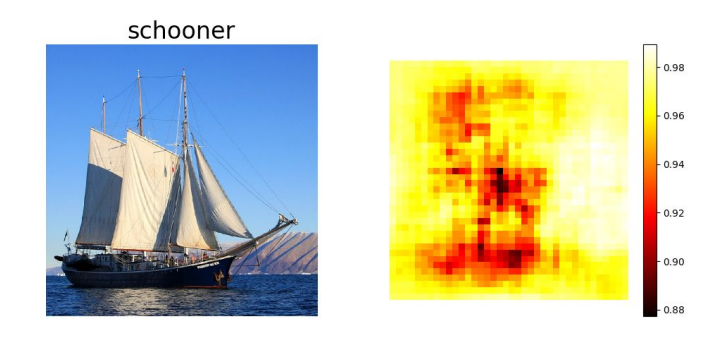

African elephant, Loxodonta africana

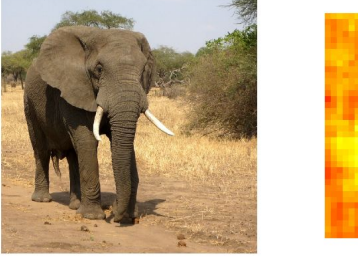

go-kart

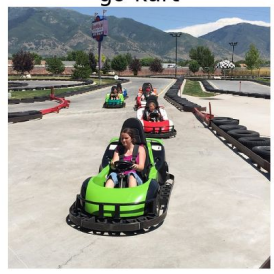

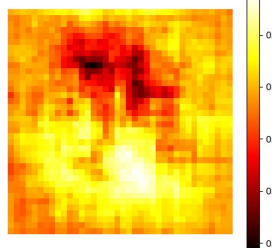

## Ranjay Krishna, Aditya Kusupati Lecture 8 - 20 April 20, 2023

## Saliency via Occlusion: Shapley Values

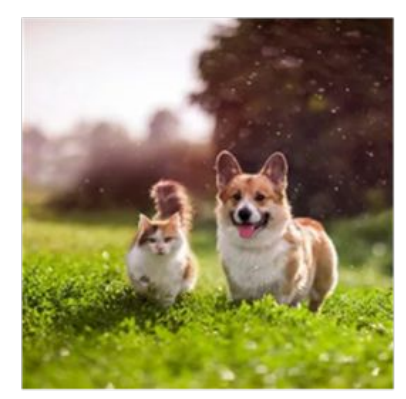

$$
P(corgi) = 0.99
$$

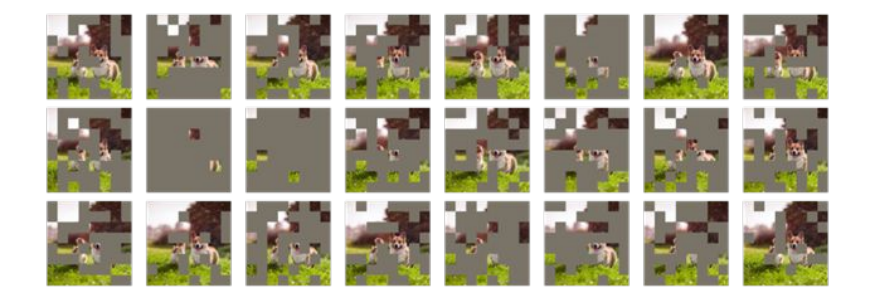

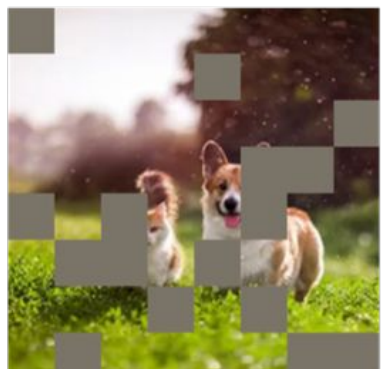

$$
P(corgi) = 0.8
$$

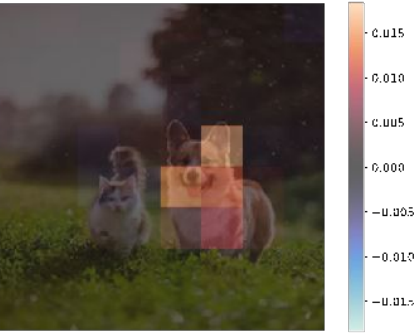

 $-0.005$  $-0.010$  $-0.015$ 

Credit: Ian Covert; Lundberg & Lee 2017

### Ranjay Krishna, Aditya Kusupati Lecture 8 - 21 April 20, 2023

## Which pixels matter: Saliency via Backprop

Forward pass: Compute probabilities

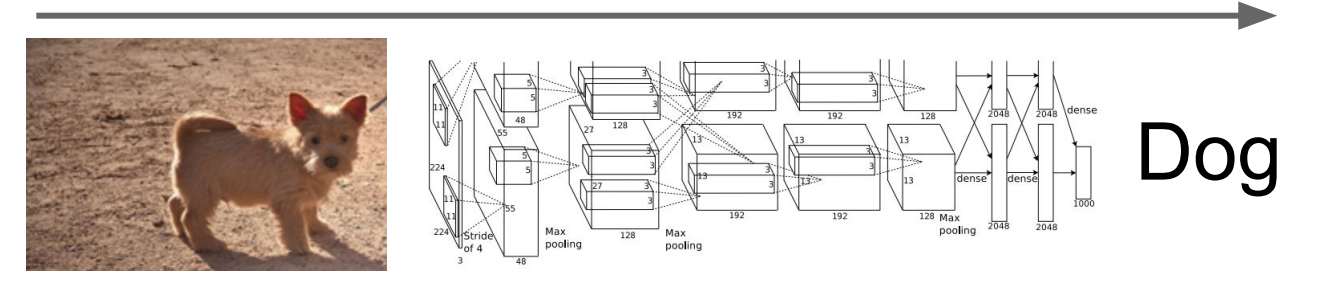

Simonyan, Vedaldi, and Zisserman, "Deep Inside Convolutional Networks: Visualising Image Classification Models and Saliency Maps", ICLR Workshop 2014.

Figures copyright Karen Simonyan, Andrea Vedaldi, and Andrew Zisserman, 2014; reproduced with permission.

### Ranjay Krishna, Aditya Kusupati Lecture 8 - 22 April 20, 2023

## Which pixels matter: Saliency via Backprop

### Forward pass: Compute probabilities

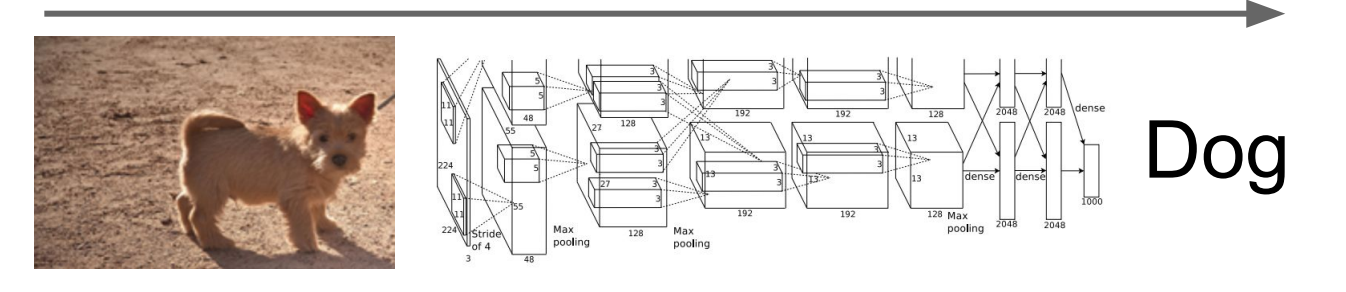

Compute gradient of (unnormalized) class score with respect to image pixels, take absolute value and max over RGB channels

Simonyan, Vedaldi, and Zisserman, "Deep Inside Convolutional Networks: Visualising Image Classification Models and Saliency Maps", ICLR Workshop 2014.

Figures copyright Karen Simonyan, Andrea Vedaldi, and Andrew Zisserman, 2014; reproduced with permission.

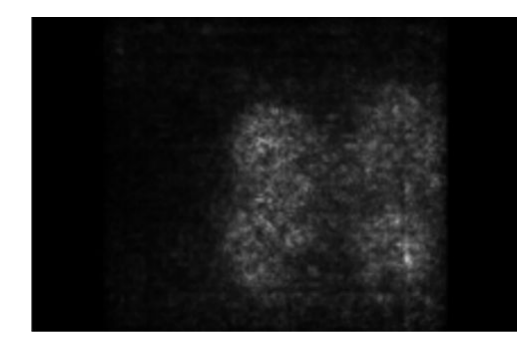

## Ranjay Krishna, Aditya Kusupati Lecture 8 - 23 April 20, 2023

## Saliency Maps

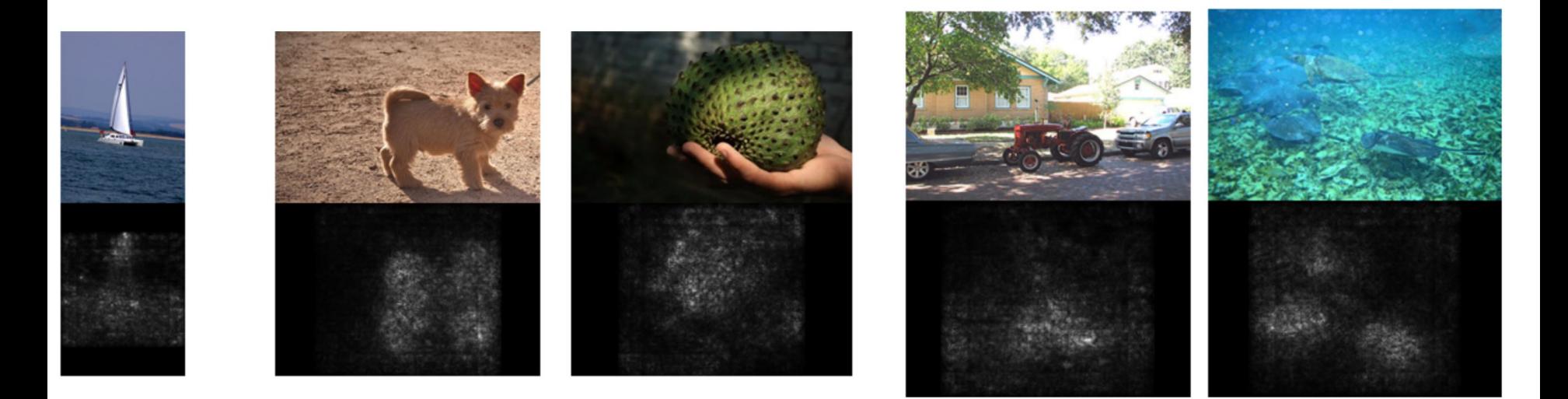

Simonyan, Vedaldi, and Zisserman, "Deep Inside Convolutional Networks: Visualising Image Classification Models and Saliency Maps", ICLR Workshop 2014.

Figures copyright Karen Simonyan, Andrea Vedaldi, and Andrew Zisserman, 2014; reproduced with permission.

### Ranjay Krishna, Aditya Kusupati **Lecture 8 - 24** April 20, 2023

## Saliency Maps: Segmentation without supervision

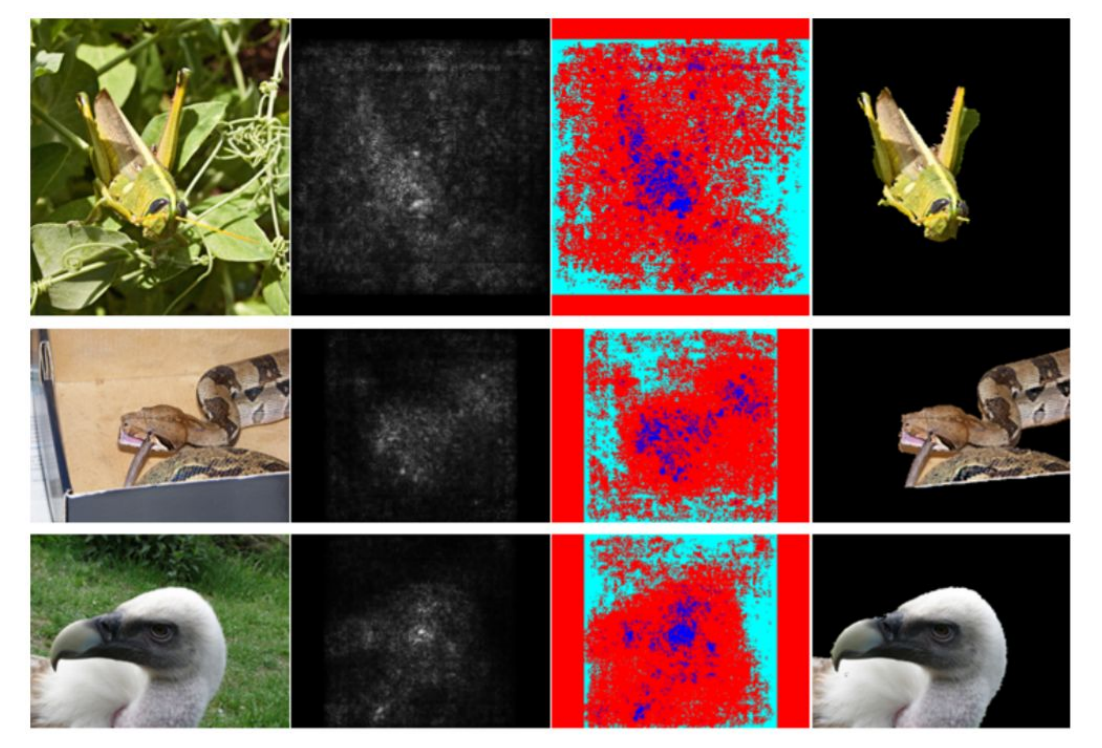

Use GrabCut on saliency map

Simonyan, Vedaldi, and Zisserman, "Deep Inside Convolutional Networks: Visualising Image Classification Models and Saliency Maps", ICLR Workshop 2014.

Figures copyright Karen Simonyan, Andrea Vedaldi, and Andrew Zisserman, 2014; reproduced with permission. Rother et al, "Grabcut: Interactive foreground extraction using iterated graph cuts", ACM TOG 2004

### Ranjay Krishna, Aditya Kusupati Lecture 8 - 25 April 20, 2023

## Saliency maps: Uncovers biases

Such methods also find biases

wolf vs dog classifier looks is actually a snow vs no-snow classifier

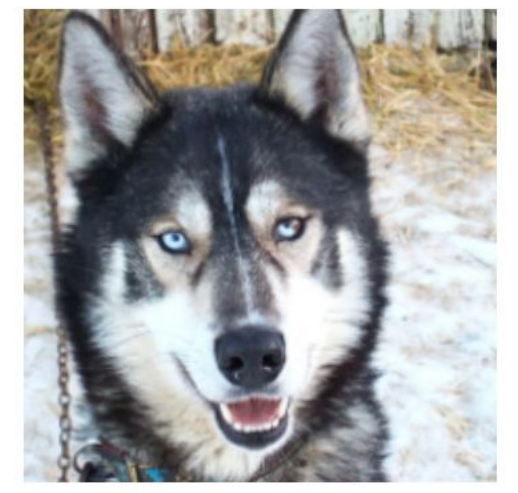

(a) Husky classified as wolf

Lecture  $8 - 26$ 

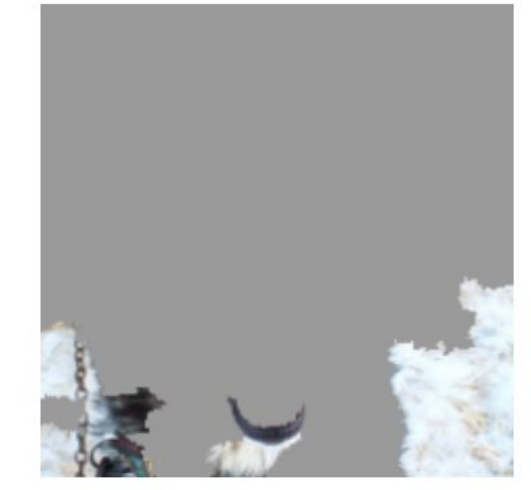

(b) Explanation

Figures copyright Marco Tulio Ribeiro, Sameer Singh, and Carlos Guestrin, 2016; reproduced with permission. Ribeiro et al, ""Why Should I Trust You?" Explaining the Predictions of Any Classifier", ACM KDD 2016

### Ranjay Krishna, Aditya Kusupati Lecture 8 - 26 April 20, 2023

## Intermediate Features via (guided) backprop

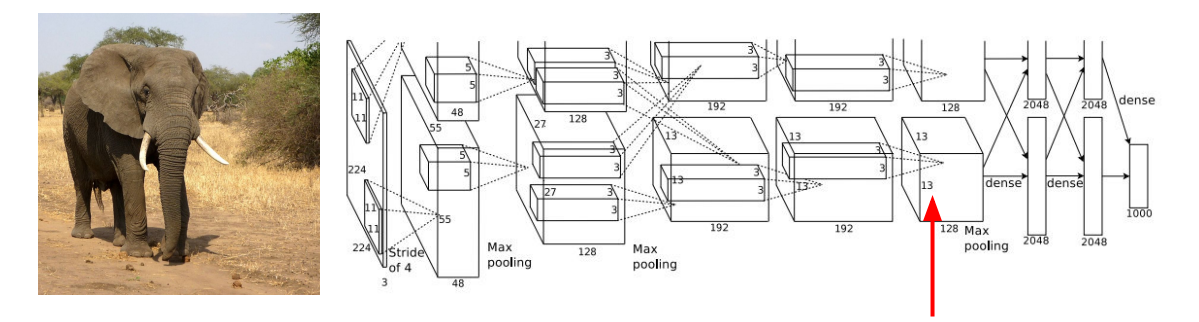

Pick a single intermediate channel, e.g. one value in 128 x 13 x 13 conv5 feature map

Compute gradient of activation value with respect to image pixels

Zeiler and Fergus, "Visualizing and Understanding Convolutional Networks", ECCV 2014 Springenberg et al, "Striving for Simplicity: The All Convolutional Net", ICLR Workshop 2015

## Ranjay Krishna, Aditya Kusupati Lecture 8 - 27 April 20, 2023

## Intermediate Features via (guided) backprop

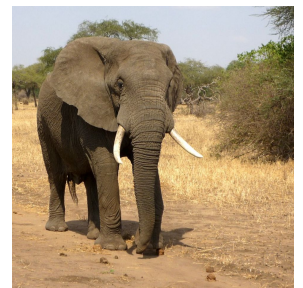

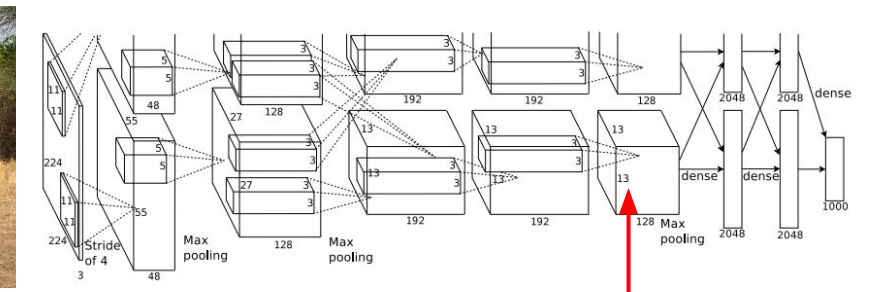

 $b)$ Forward pass

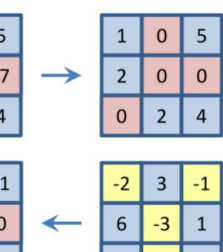

ReLU

Backward pa backpropaga

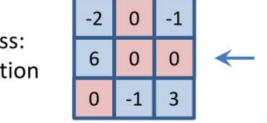

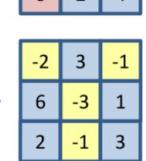

Pick a single intermediate neuron, e.g. one value in 128 x 13 x 13 conv5 feature map

Compute gradient of neuron value with respect to image pixels

Zeiler and Fergus, "Visualizing and Understanding Convolutional Networks", ECCV 2014 Springenberg et al, "Striving for Simplicity: The All Convolutional Net", ICLR Workshop 2015

Backward pass: auided backpropagation

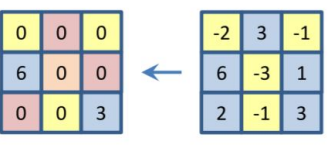

Images come out nicer if you only backprop positive gradients through each ReLU (guided backprop)

Figure copyright Jost Tobias Springenberg, Alexey Dosovitskiy, Thomas Brox, Martin Riedmiller, 2015; reproduced with permission.

## Ranjay Krishna, Aditya Kusupati Lecture 8 - 28 April 20, 2023

## Intermediate features via (guided) backprop

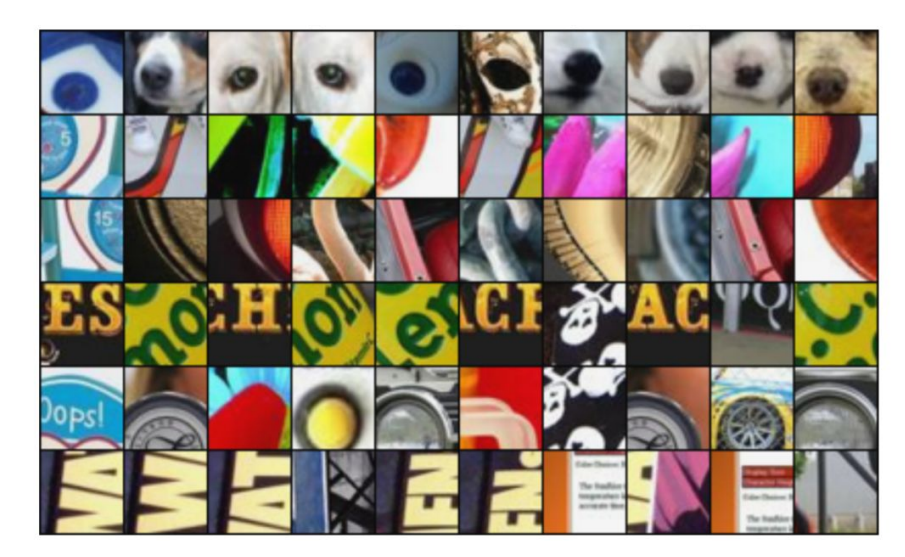

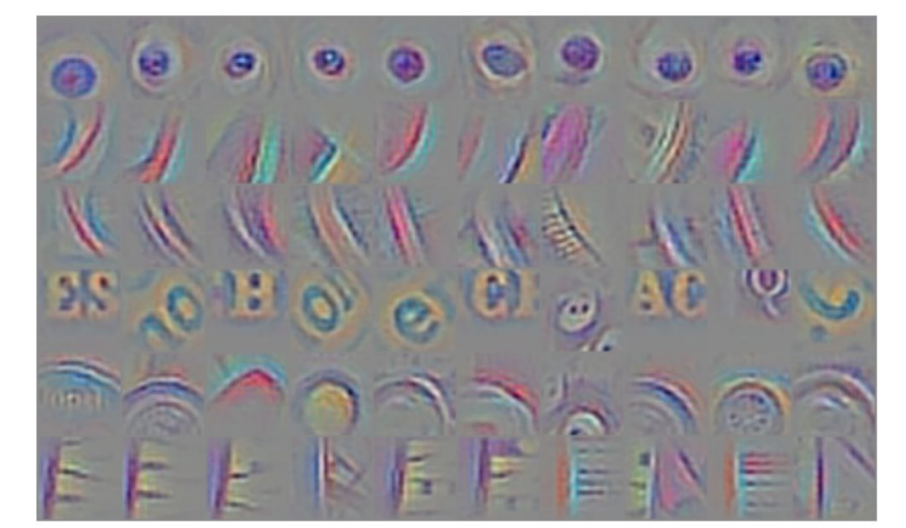

Guided Backprop

Maximally activating patches (Each row is a different neuron)

Zeiler and Fergus, "Visualizing and Understanding Convolutional Networks", ECCV 2014 Springenberg et al, "Striving for Simplicity: The All Convolutional Net", ICLR Workshop 2015 Figure copyright Jost Tobias Springenberg, Alexey Dosovitskiy, Thomas Brox, Martin Riedmiller, 2015; reproduced with permission.

### Ranjay Krishna, Aditya Kusupati **Lecture 8 - 29 April 20, 2023**

## Intermediate features via (guided) backprop

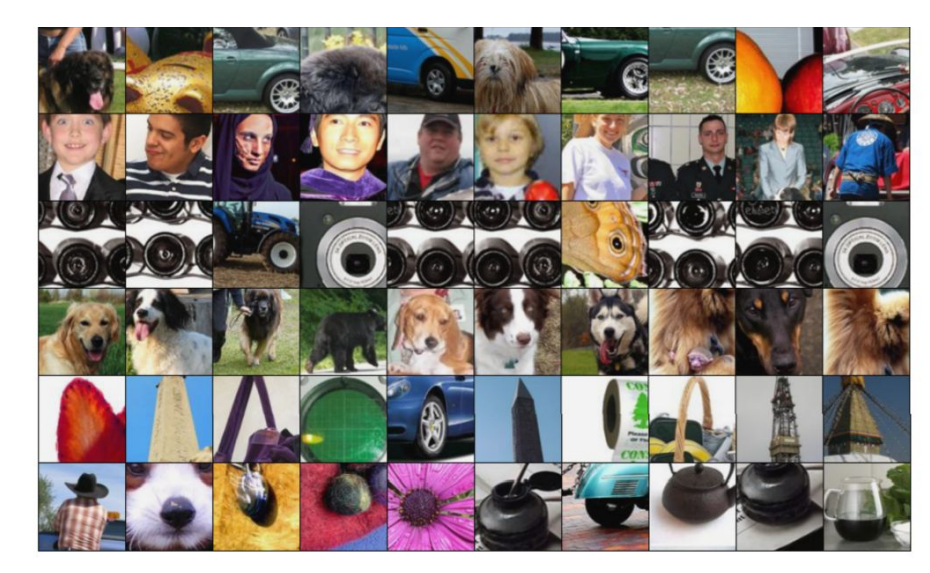

Maximally activating patches (Each row is a different neuron)

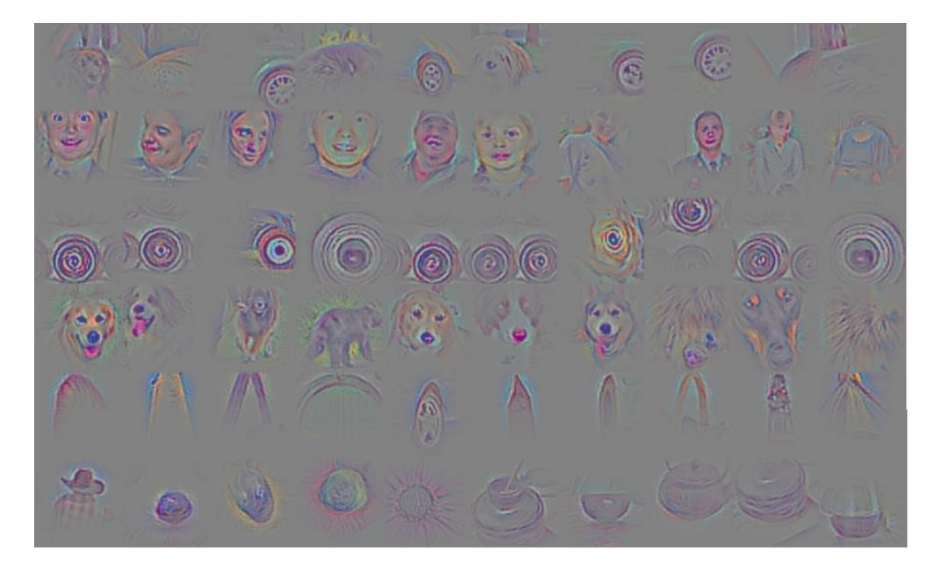

### Guided Backprop

Zeiler and Fergus, "Visualizing and Understanding Convolutional Networks", ECCV 2014 Springenberg et al, "Striving for Simplicity: The All Convolutional Net", ICLR Workshop 2015 Figure copyright Jost Tobias Springenberg, Alexey Dosovitskiy, Thomas Brox, Martin Riedmiller, 2015; reproduced with permission.

### Ranjay Krishna, Aditya Kusupati **Lecture 8 - 30 April 20, 2023**

## **(Guided) backprop**: Find the part of an image that a neuron responds to

## **Gradient ascent**:

Generate a synthetic image that maximally activates a neuron

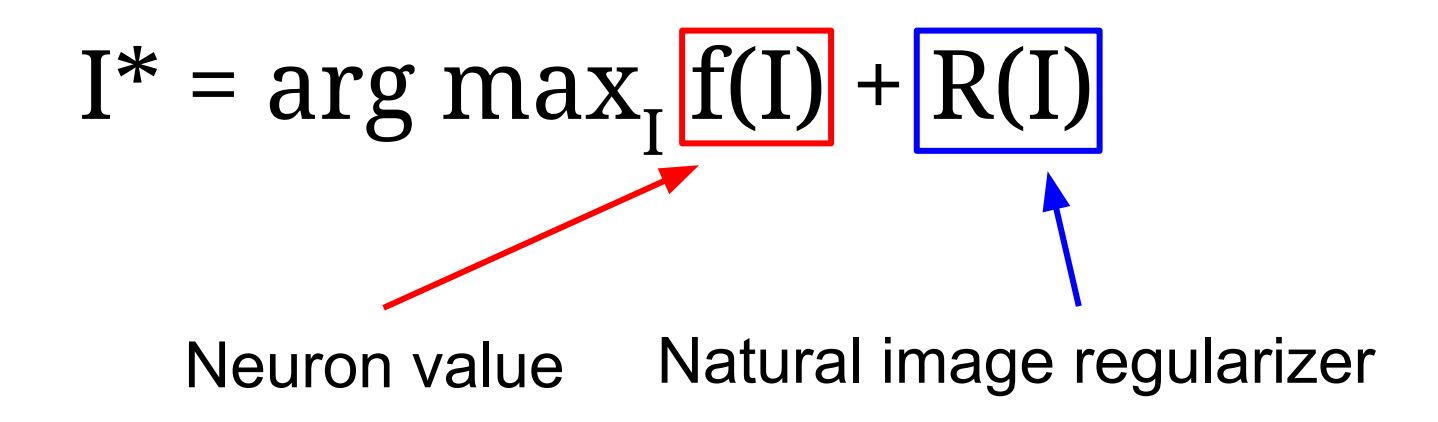

## Ranjay Krishna, Aditya Kusupati Kare Lecture 8 - 31 April 20, 2023

1. Initialize image to zeros

$$
\arg\max_{I} \frac{S_c(I)}{P} - \lambda \|I\|_2^2
$$

score for class c (before Softmax) zero image Max pooling pooling

Repeat:

- 2. Forward image to compute current scores
- 3. Backprop to get gradient of neuron value with respect to image pixels
- 4. Make a small update to the image

### Ranjay Krishna, Aditya Kusupati Lecture 8 - 32 April 20, 2023

$$
\arg\max_{I} S_c(I) - \lambda \|I\|_2^2
$$

Simple regularizer: Penalize L2 norm of generated image

Simonyan, Vedaldi, and Zisserman, "Deep Inside Convolutional Networks: Visualising Image Classification Models and Saliency Maps", ICLR Workshop 2014. Figures copyright Karen Simonyan, Andrea Vedaldi, and Andrew Zisserman, 2014; reproduced with permission.

### Ranjay Krishna, Aditya Kusupati Lecture 8 - 33 April 20, 2023

$$
\arg\max_{I} S_c(I) - \lambda \|I\|_2^2
$$

Simple regularizer: Penalize L2 norm of generated image

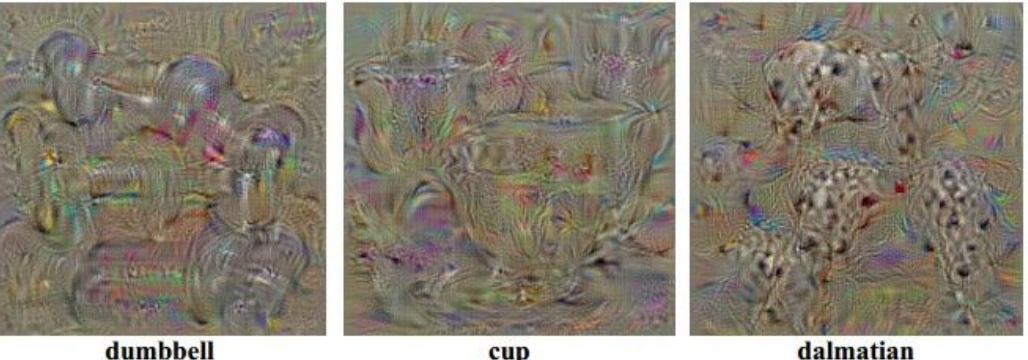

dumbbell

cup

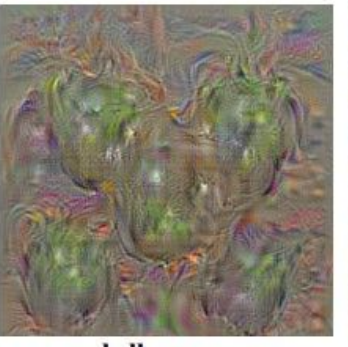

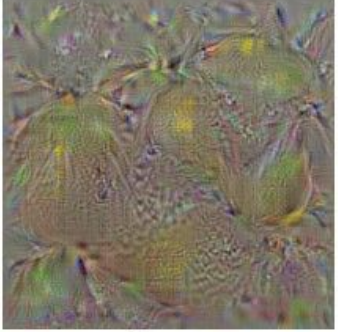

lemon

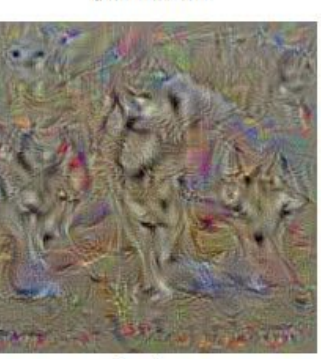

bell pepper

husky

Simonyan, Vedaldi, and Zisserman, "Deep Inside Convolutional Networks: Visualising Image Classification Models and Saliency Maps", ICLR Workshop 2014.

Figures copyright Karen Simonyan, Andrea Vedaldi, and Andrew Zisserman, 2014; reproduced with permission.

## Ranjay Krishna, Aditya Kusupati **Lecture 8 - 34** April 20, 2023

$$
\arg\max_{I} S_c(I) - \lambda ||I||_2^2
$$

Simple regularizer: Penalize L2 norm of generated image

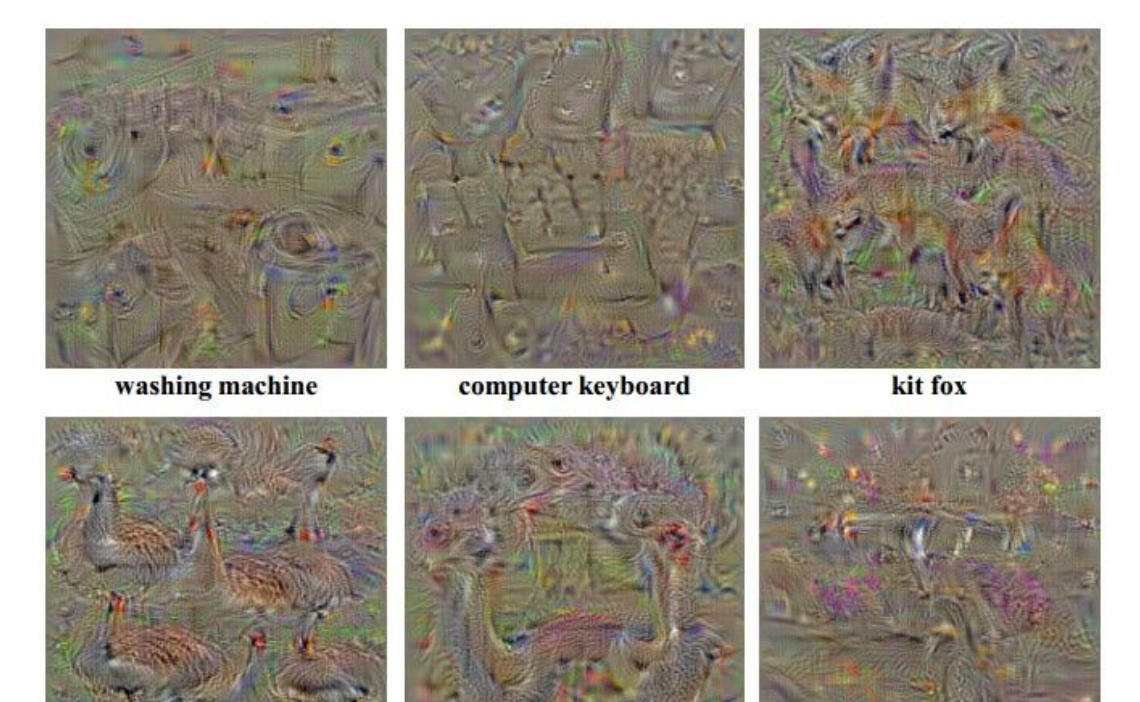

Yosinski et al, "Understanding Neural Networks Through Deep Visualization", ICML DL Workshop 2014. Figure copyright Jason Yosinski, Jeff Clune, Anh Nguyen, Thomas Fuchs, and Hod Lipson, 2014. Reproduced with permission.

goose

ostrich

limousine

### Ranjay Krishna, Aditya Kusupati **Lecture 8 - 35** April 20, 2023

$$
\arg\max_{I} S_c(I) - \lambda ||I||_2^2
$$

Better regularizer: Penalize L2 norm of image; also during optimization periodically

- (1) Gaussian blur image
- (2) Clip pixels with small values to 0
- (3) Clip pixels with small gradients to 0

Yosinski et al, "Understanding Neural Networks Through Deep Visualization", ICML DL Workshop 2014.

### Ranjay Krishna, Aditya Kusupati Lecture 8 - 36 April 20, 2023

$$
\arg\max_{I} S_c(I) - \lambda ||I||_2^2
$$

Better regularizer: Penalize L2 norm of image; also during optimization periodically

- (1) Gaussian blur image
- (2) Clip pixels with small values to 0
- (3) Clip pixels with small gradients to 0

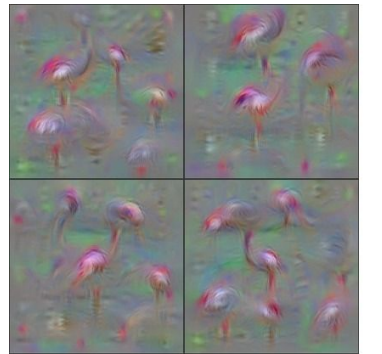

Flamingo

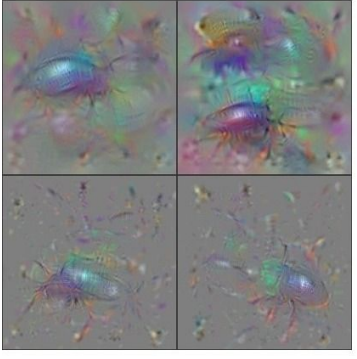

**Ground Beetle** 

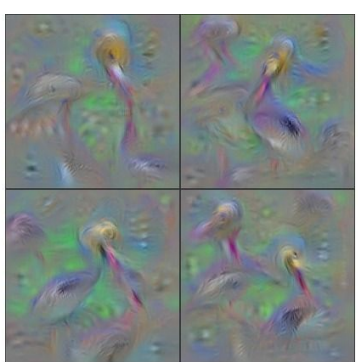

Pelican

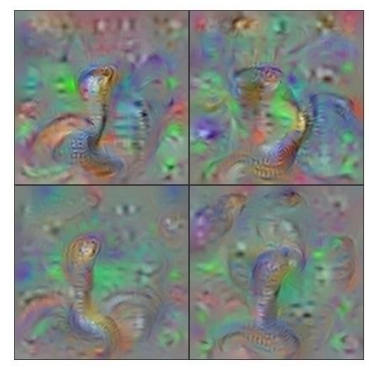

Indian Cobra

Yosinski et al, "Understanding Neural Networks Through Deep Visualization", ICML DL Workshop 2014. Figure copyright Jason Yosinski, Jeff Clune, Anh Nguyen, Thomas Fuchs, and Hod Lipson, 2014. Reproduced with permission.

### Ranjay Krishna, Aditya Kusupati Lecture 8 - 37 April 20, 2023

$$
\arg\max_{I} S_c(I) - \lambda ||I||_2^2
$$

Better regularizer: Penalize L2 norm of image; also during optimization periodically

- (1) Gaussian blur image
- (2) Clip pixels with small values to 0
- (3) Clip pixels with small gradients to 0

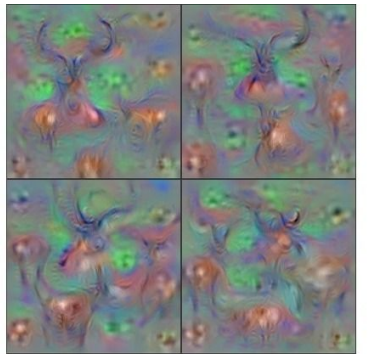

Hartebeest

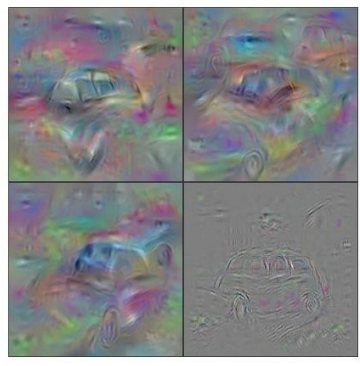

**Station Wagon** 

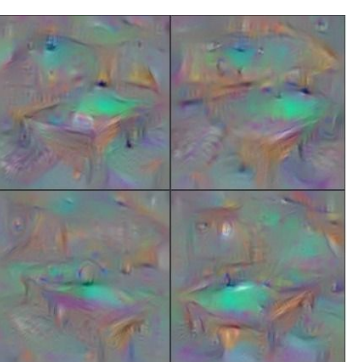

**Billiard Table** 

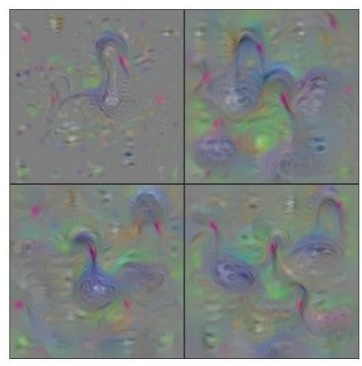

**Black Swan** 

Yosinski et al, "Understanding Neural Networks Through Deep Visualization", ICML DL Workshop 2014. Figure copyright Jason Yosinski, Jeff Clune, Anh Nguyen, Thomas Fuchs, and Hod Lipson, 2014. Reproduced with permission.

### Ranjay Krishna, Aditya Kusupati Lecture 8 - 38 April 20, 2023

Use the same approach to visualize intermediate features

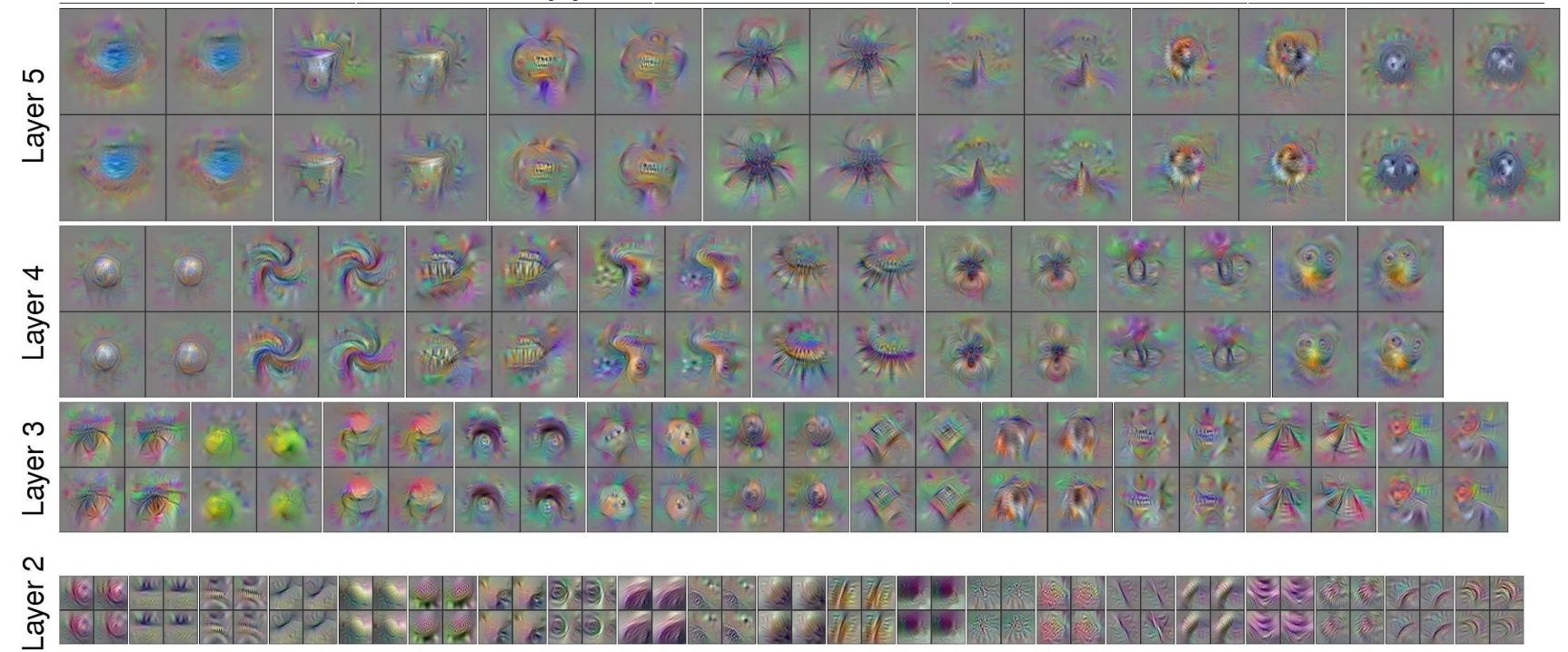

Yosinski et al, "Understanding Neural Networks Through Deep Visualization", ICML DL Workshop 2014. Figure copyright Jason Yosinski, Jeff Clune, Anh Nguyen, Thomas Fuchs, and Hod Lipson, 2014. Reproduced with permission.

### Ranjay Krishna, Aditya Kusupati **Lecture 8 - 39** April 20, 2023

Adding "multi-faceted" visualization gives even nicer results: (Plus more careful regularization, center-bias)

Reconstructions of multiple feature types (facets) recognized by the same "grocery store" neuron

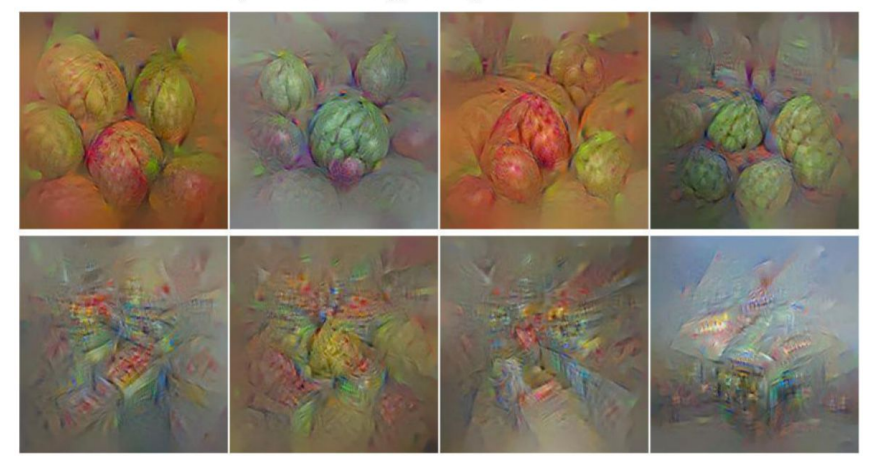

Corresponding example training set images recognized by the same neuron as in the "grocery store" class

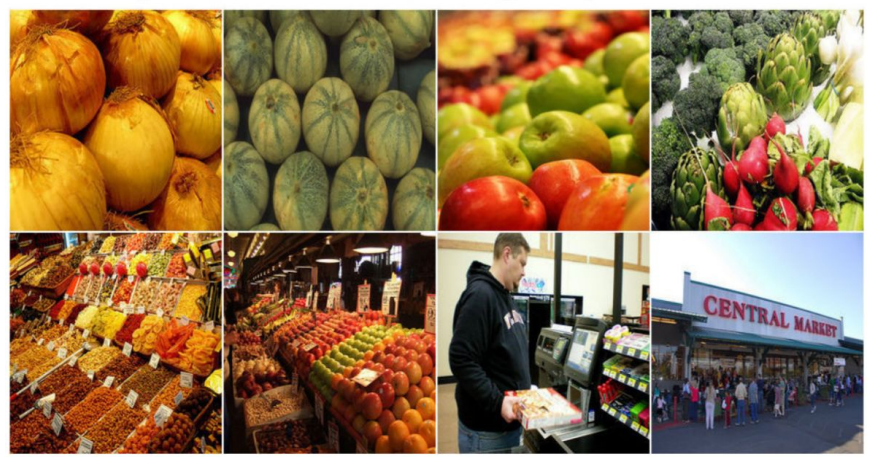

Nguyen et al, "Multifaceted Feature Visualization: Uncovering the Different Types of Features Learned By Each Neuron in Deep Neural Networks", ICML Visualization for Deep Learning Workshop 2016. Figures copyright Anh Nguyen, Jason Yosinski, and Jeff Clune, 2016; reproduced with permission.

### Ranjay Krishna, Aditya Kusupati **Lecture 8 - 40** April 20, 2023

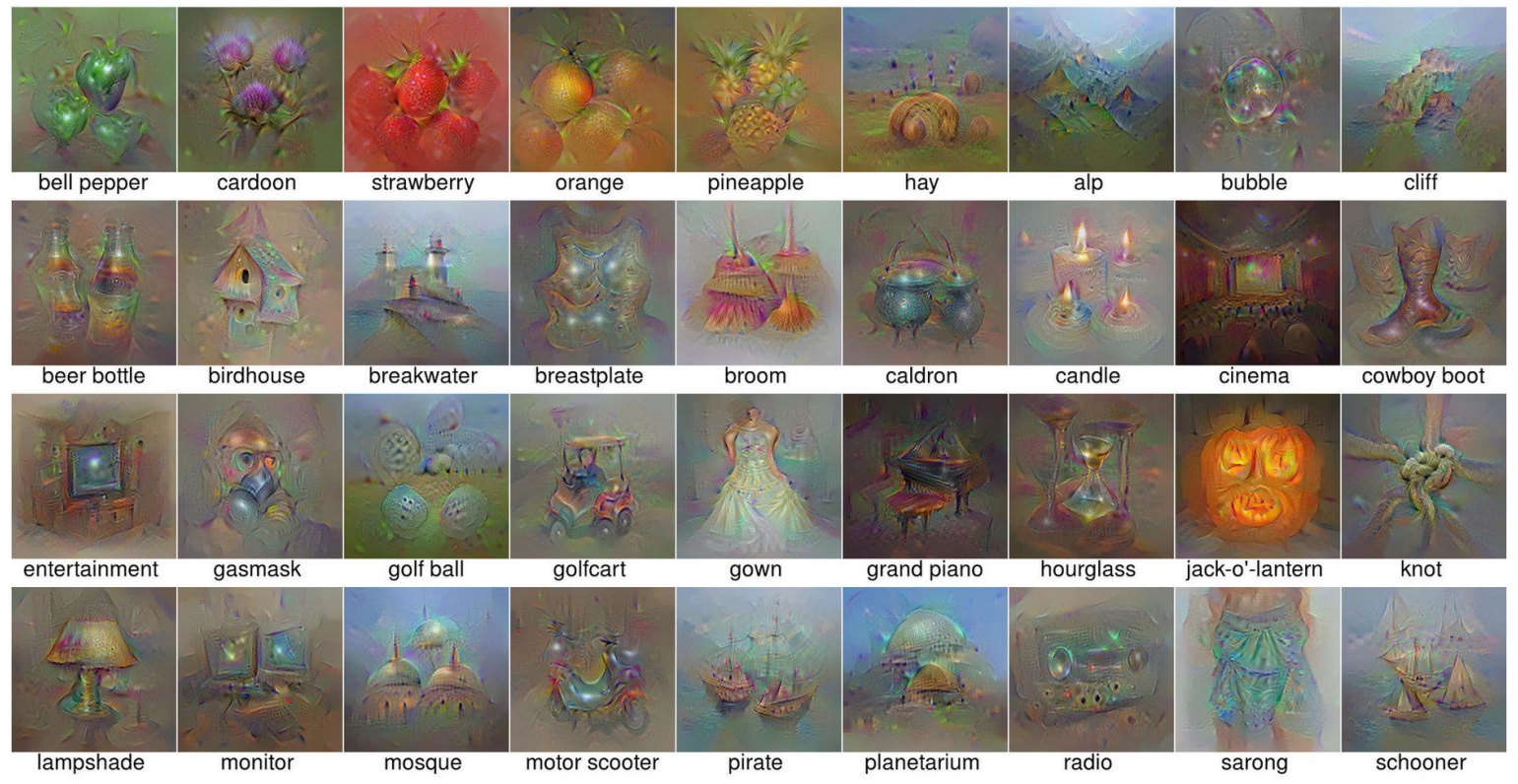

Nguyen et al, "Multifaceted Feature Visualization: Uncovering the Different Types of Features Learned By Each Neuron in Deep Neural Networks", ICML Visualization for Deep Learning Workshop 2016. Figures copyright Anh Nguyen, Jason Yosinski, and Jeff Clune, 2016; reproduced with permission.

### Ranjay Krishna, Aditya Kusupati Lecture 8 - 41 April 20, 2023

Optimize in FC6 latent space instead of pixel space:

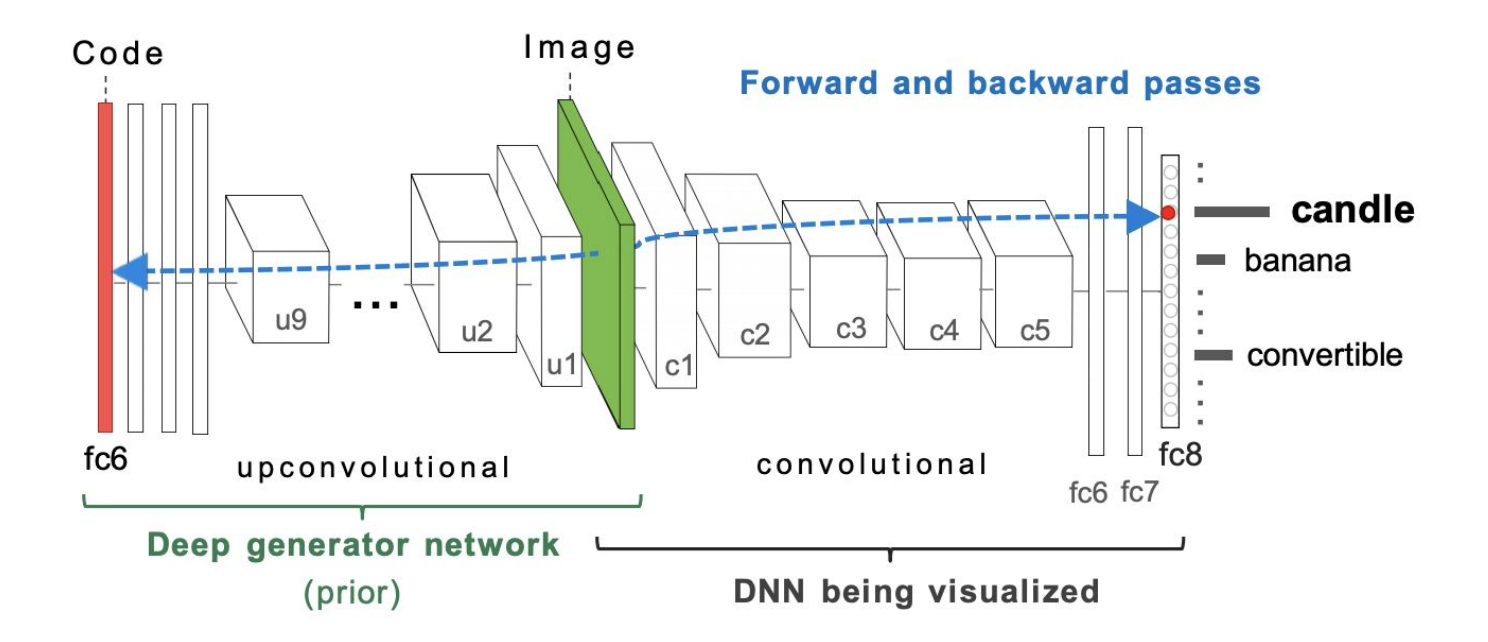

Nguyen et al, "Synthesizing the preferred inputs for neurons in neural networks via deep generator networks," NIPS 2016 Figure copyright Nguyen et al, 2016; reproduced with permission.

### Ranjay Krishna, Aditya Kusupati Lecture 8 - 42 April 20, 2023

Optimize in FC6 latent space instead of pixel space:

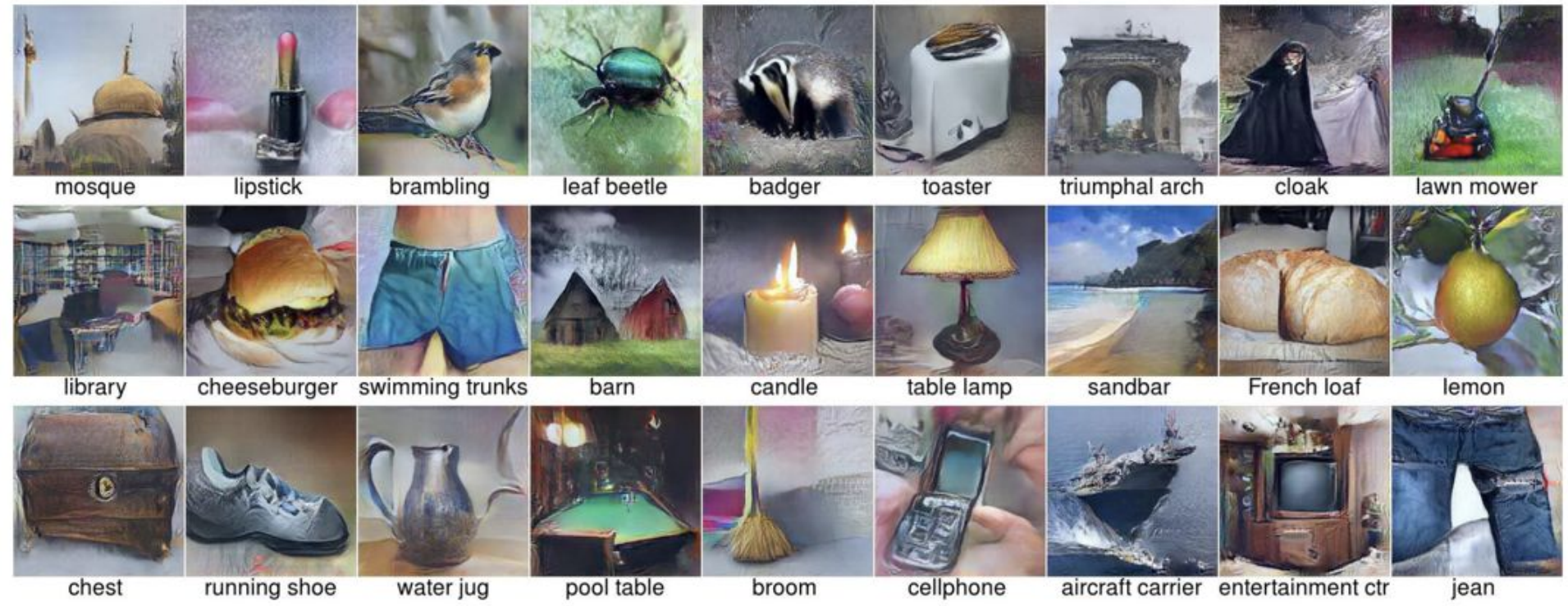

Nguyen et al, "Synthesizing the preferred inputs for neurons in neural networks via deep generator networks," NIPS 2016 Figure copyright Nguyen et al, 2016; reproduced with permission.

### Ranjay Krishna, Aditya Kusupati Lecture 8 - 43 April 20, 2023

## Today's agenda

### **Visualizing what models have learned:**

- Visualizing filters
- Visualizing final layer features
- Visualizing activations

### **Understanding input pixels**

- Identifying important pixels
- Saliency via backprop
- Guided backprop to generate images
- Gradient ascent to visualize features

## **Adversarial perturbations**

### Ranjay Krishna, Aditya Kusupati **Lecture 8 - 44** April 20, 2023

### $\varDelta\varDelta$

## Fooling Images / Adversarial Examples

- (1) Start from an arbitrary image
- (2) Pick an arbitrary class
- (3) Modify the image to maximize the class
- (4) Repeat until network is fooled

## Fooling Images / Adversarial Examples

### African elephant

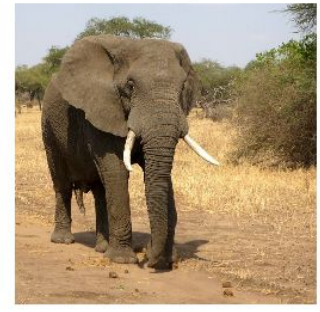

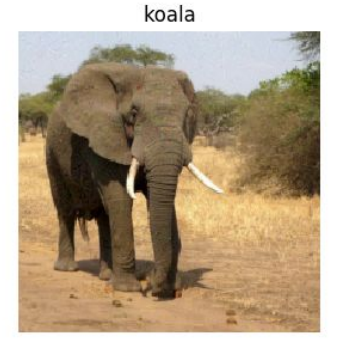

iPod

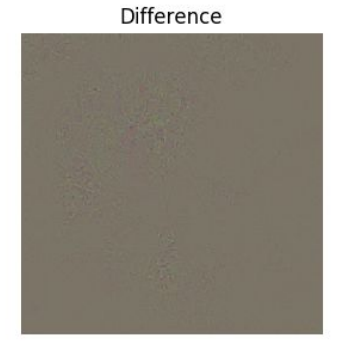

**Difference** 

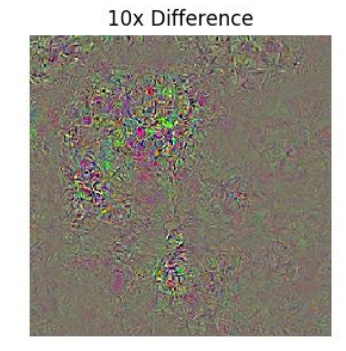

schooner

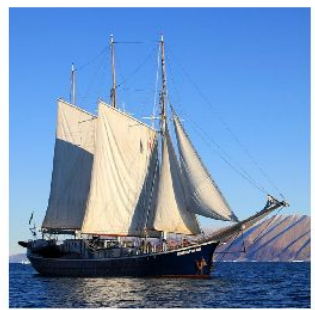

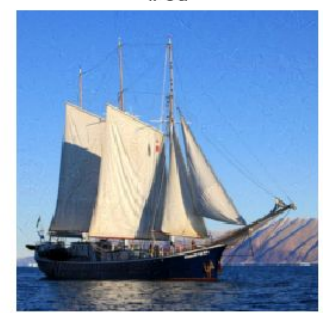

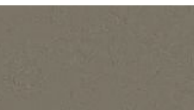

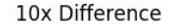

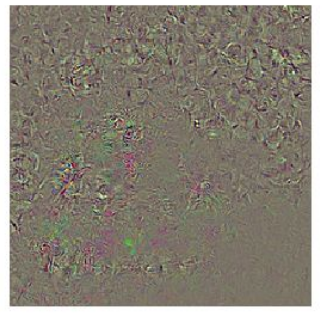

[Boat image](https://pixabay.com/en/sailboat-ship-sailing-greenland-459794/) is [CC0 public domain](https://creativecommons.org/publicdomain/zero/1.0/deed.en) [Elephant image](https://pixabay.com/en/elephant-african-bush-elephant-114543/) is [CC0 public domain](https://creativecommons.org/publicdomain/zero/1.0/deed.en)

## Ranjay Krishna, Aditya Kusupati **Lecture 8 - 46** April 20, 2023

## Fooling Images / Adversarial Examples

### African elephant

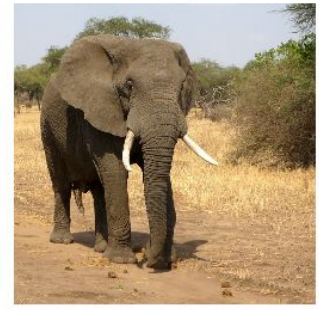

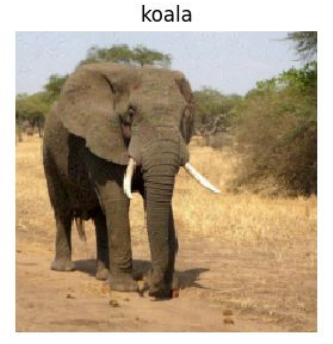

iPod

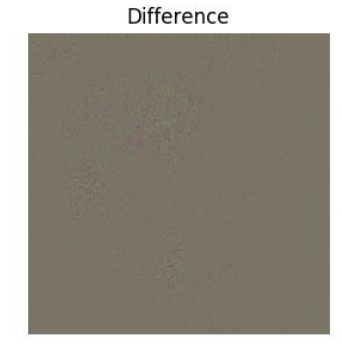

**Difference** 

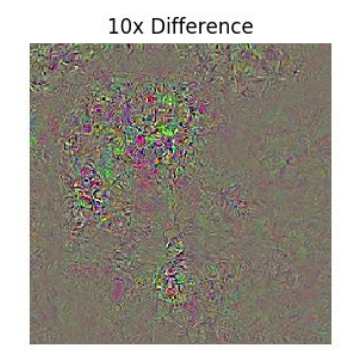

schooner

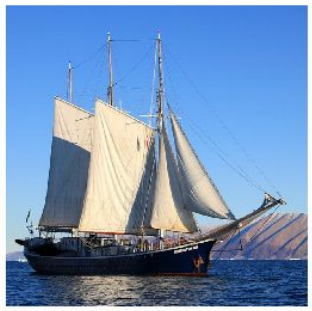

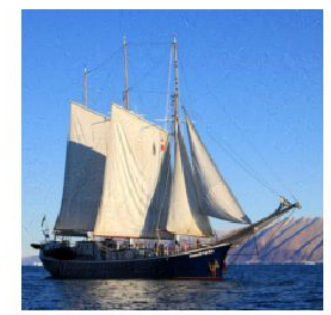

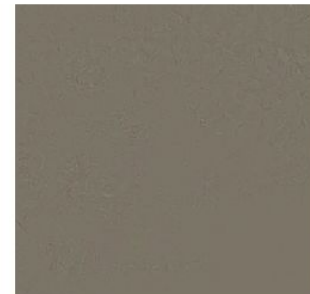

10x Difference

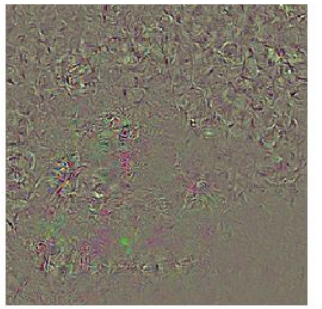

at image is [CC0 public domain](https://creativecommons.org/publicdomain/zero/1.0/deed.en) ephant image is [CC0 public domain](https://creativecommons.org/publicdomain/zero/1.0/deed.en)

### Check out [Ian Goodfellow's lecture](https://www.youtube.com/watch?v=CIfsB_EYsVI) from 2017

## Ranjay Krishna, Aditya Kusupati Lecture 8 - 47 April 20, 2023

## Fooling Person Detectors and Self-driving Cars

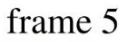

frame 30

frame 60

frame 90

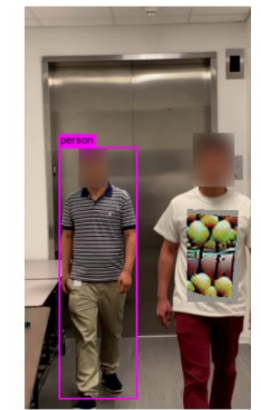

frame 120

frame 150

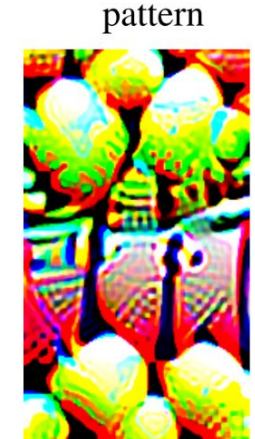

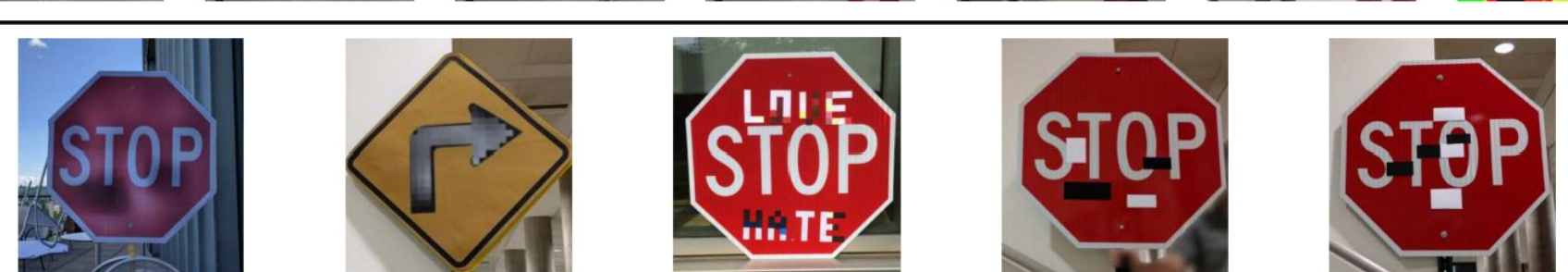

Xu et al., 2019; Eykholt et al., 2018

Ranjay Krishna, Aditya Kusupati Lecture 8 - April 20, 2023

48

## Fooling Images / Adversarial Exal

## Universal perturbations

Moosavi-Dezfooli, Seyed-Mohsen, et al. "Universal adversarial perturbations." Proceedings of the IEEE conference on computer vision and pattern recognition. 2017.

Figure reproduced with permission

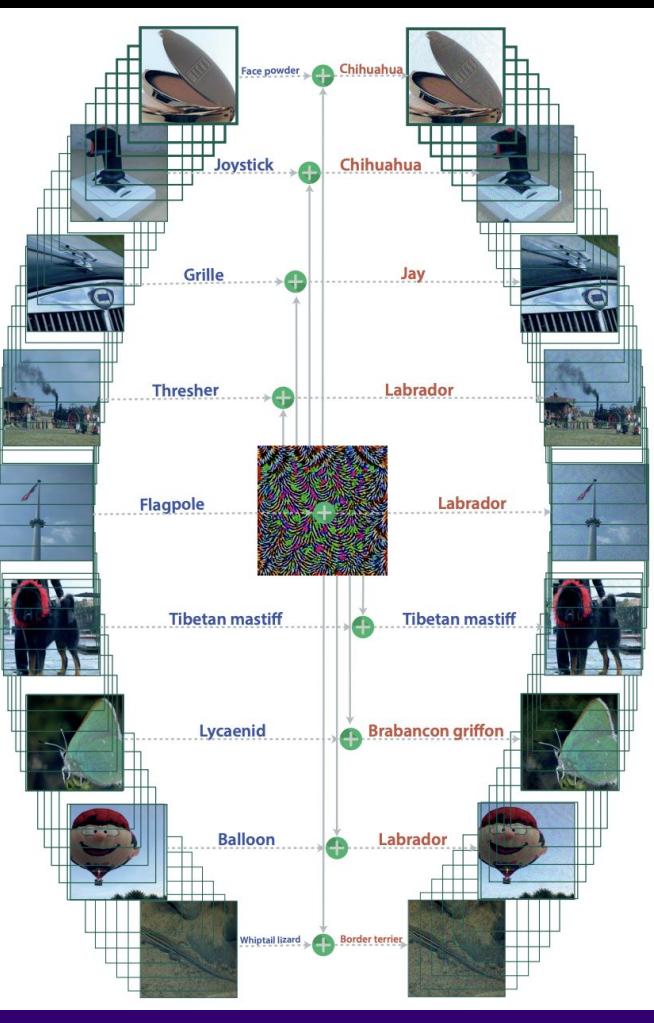

### Ranjay Krishna, Aditya Kusupati Lecture 8 - 49 April 20, 2023

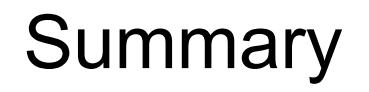

Many methods for understanding CNN representations

**Activations**: Nearest neighbors, Dimensionality reduction, maximal patches, occlusion **Gradients**: Saliency maps, class visualization, fooling images, feature inversion

**Adversarial Examples:** To confuse the models

Ranjay Krishna, Aditya Kusupati Lecture 8 - 50 April 20, 2023

## Next time: **Self-supervised Learning**

### Ranjay Krishna, Aditya Kusupati Lecture 8 - 51 April 20, 2023 51